## ゲノム情報解析基礎 ~ Rで塩基配列解析2 ~

### 大学院農学生命科学研究科 アグリバイオインフォマティクス教育研究プログラム 門田幸二(かどた こうじ) kadota@iu.a.u-tokyo.ac.jp http://www.iu.a.u-tokyo.ac.jp/~kadota/

# 「感想やコメント」へのコメント

- Pythonを使った解析をやりたい → NGSハンズオン講習会(7/28)でプログラミングをやる予
- MacでFASTAファイルをダウンロードすると"hoge4.fa.txt"などのようになったよ → (Rで)塩基 配列解析中の「基本的な利用法(Mac版)」にも記載あり。や講義中でも説明しましたよ。
- 講義の進度(分かりやすいや理解しやすいを除く)
	- もう少し早くてもよい、作業の待ち時間が長い:4名
	- □ ちょうどよい、問題ない:6名
- 発展問題があればなおよい(3名) → 前向きに検討させていただきま、、、した。
- ホチキスの位置を… → 気をつけますm(\_ )m…
- library(Biostrings)でパッケージをダウンロードしておかないとFASTAファイルを読み込めな ? alphabetFrequency()が使えない? → 正解です。今日の講義で話します。
- 2限目は75分ほどで終わらせて残りはRの雑学などを… → 無理です(笑)
- 基礎なので仕方ないかもしれないが教わった内容を応用できる気がしないのが残念 → (TbT)

多くのヒトが感想を述べられて

いました。ありがとうございます。

# 「感想やコメント」へのコメント

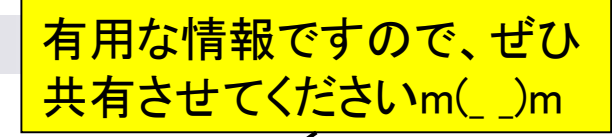

- |講義の後半は疲れているので比重を前半にしてほしい → 気持ちはよく わかるので善処します
- Tm (melting temperature)計算がalphabetFrequency関数で簡単にできそ う → 確かにTm値はGC含量と配列長で決まりますね!
- (Rで)塩基配列解析のウェブページで「・」ではなく「Number」にするほうが foreign peopleにとっていいのでは? It is actually difficult to use numbers instead of dots for items or subitems in the lists because I frequently add (and delete) them, giving unfixed numbering for individual (sub)items.
- N50が大きければ大きいほどコンティグに含まれる配列長が長く、コンテ ィグ数が少なくて精度が高いことを意味するのか? → (ほぼ)正解です
- 疲れました → お疲れ様です!
- 使いこなせるようになりたい!、頑張ります! → 頑張ってください!

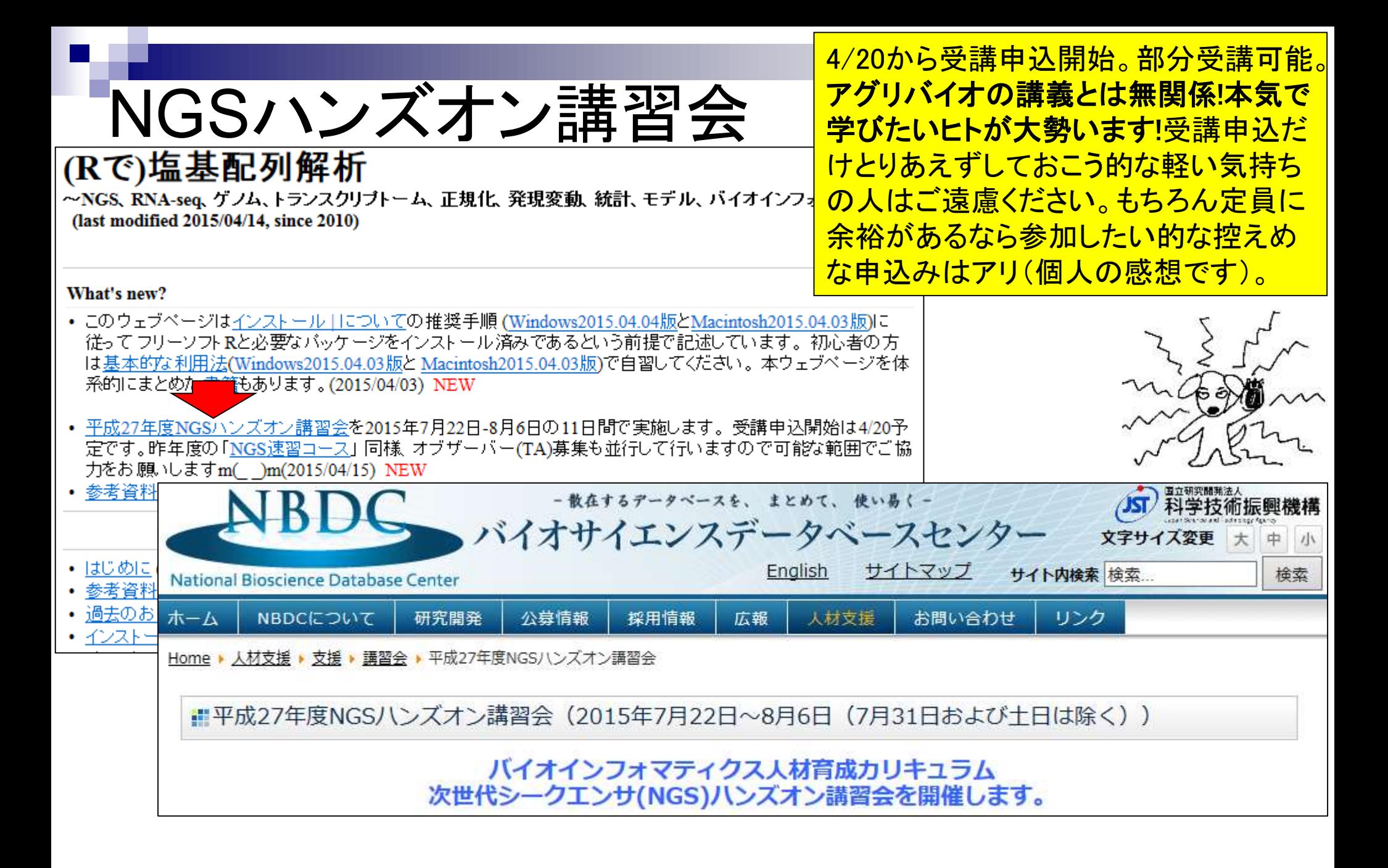

# NGSハンズオン講 习24 <sup>項目間の連携強化。②Python追加。③NGS<br>NGSハンズオン 神 白 云 解析部分を増加(2.5から4日分)。④統計解机</sup>

受講生の要望に応えて…①講師数を減らし 解析部分を増加(2.5から4日分)。④統計解析 追加。⑤ハンズオンのみ。⑥予備日の確保。

- 7月22日(水):Bio-Linux 8とRのインストール状況確認。主にPC持込者を対象。基本自習(門田)
- 7月23日(木):Linux基礎。LinuxコマンドなどUNIXの基礎の理解(門田)
- 7月24日(金):スクリプト言語。シェルスクリプト(アメリエフ株式会社 服部恵美先生)
- 7月27日(月):スクリプト言語。Perl(アメリエフ 服部恵美先生)
- 7月28日(火):スクリプト言語。**Python**(アメリエフ 服部恵美先生)
- 7月29日(水):データ解析環境R(門田)
- 7月30日(木):データ解析環境R(門田)
- 8月3日(月):NGS解析。基礎(アメリエフ 山口昌雄先生)
- 8月4日(火):NGS解析。ゲノムReseq、変異解析(アメリエフ 山口昌雄先生)
- 8月5日(水):NGS解析。RNA-seq、統計解析(前半:アメリエフ 山口昌雄先生、後半:門田)
- 8月6日(木):NGS解析。ChIP-seq(東京医科歯科大学 森岡勝樹先生)
- 8月26日(水):予備日
- 8月27日(木):予備日
- 8月28日(金):予備日

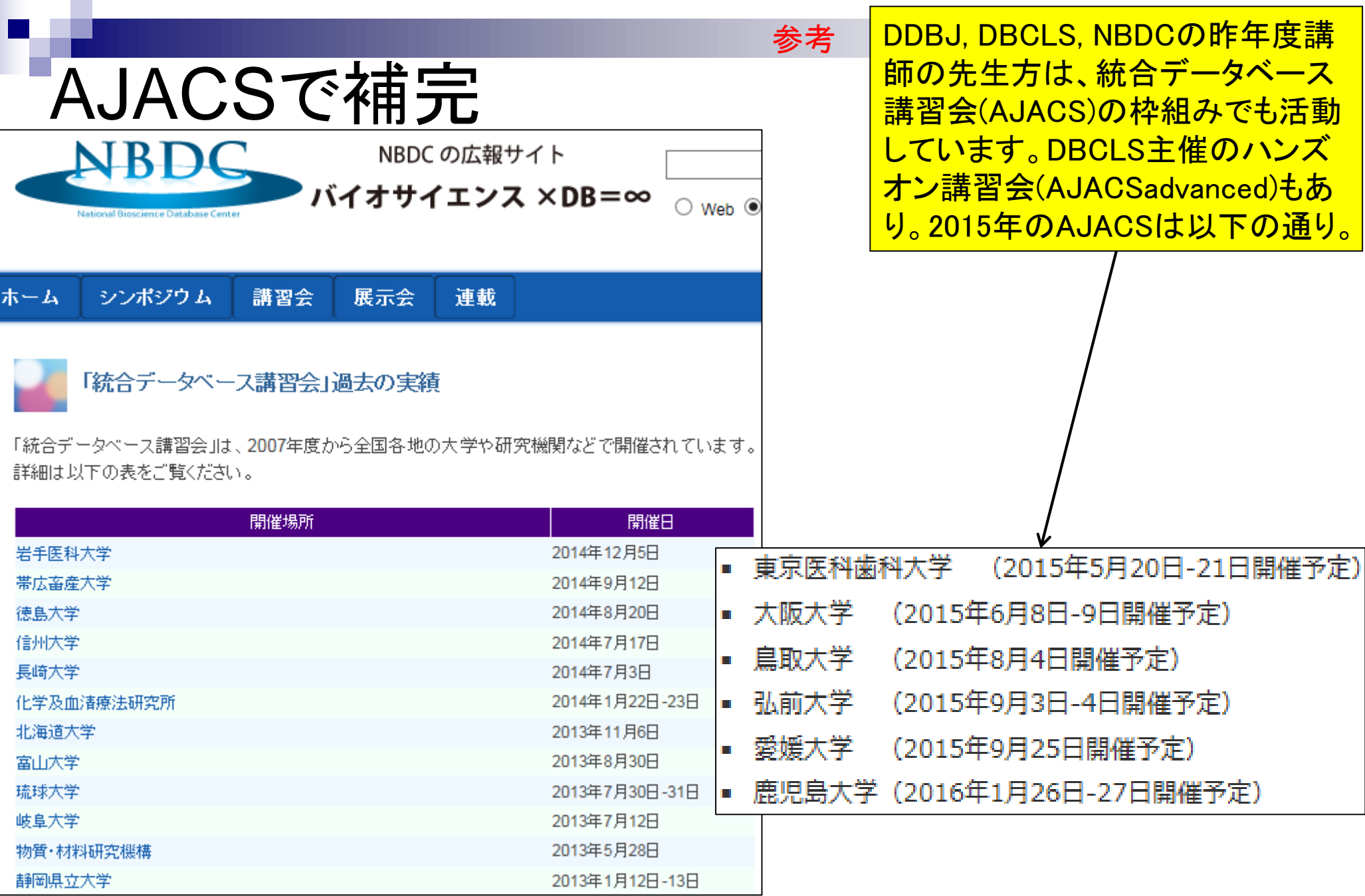

L

Ē

## **Contents**

## ■ パッケージ

- □ CRANとBioconductor
- □ 推奨パッケージインストール手順のおさらい
- □ ゲノム情報パッケージBSgenomeの概観
- ロ ヒトゲノム情報パッケージの解析
- 2連続塩基出現頻度解析(CpG解析)、k-mer解析
	- □ 課題
	- □ GC含量の違いを考慮(連続塩基の種類ごとに期待値が異なる)
	- $\Box$  作図(box plot)
- その他
	- □ 数式の感覚を理解
	- □ Sequence logos (Schneider and Stephens, 1990)
	- プロモーター配列取得

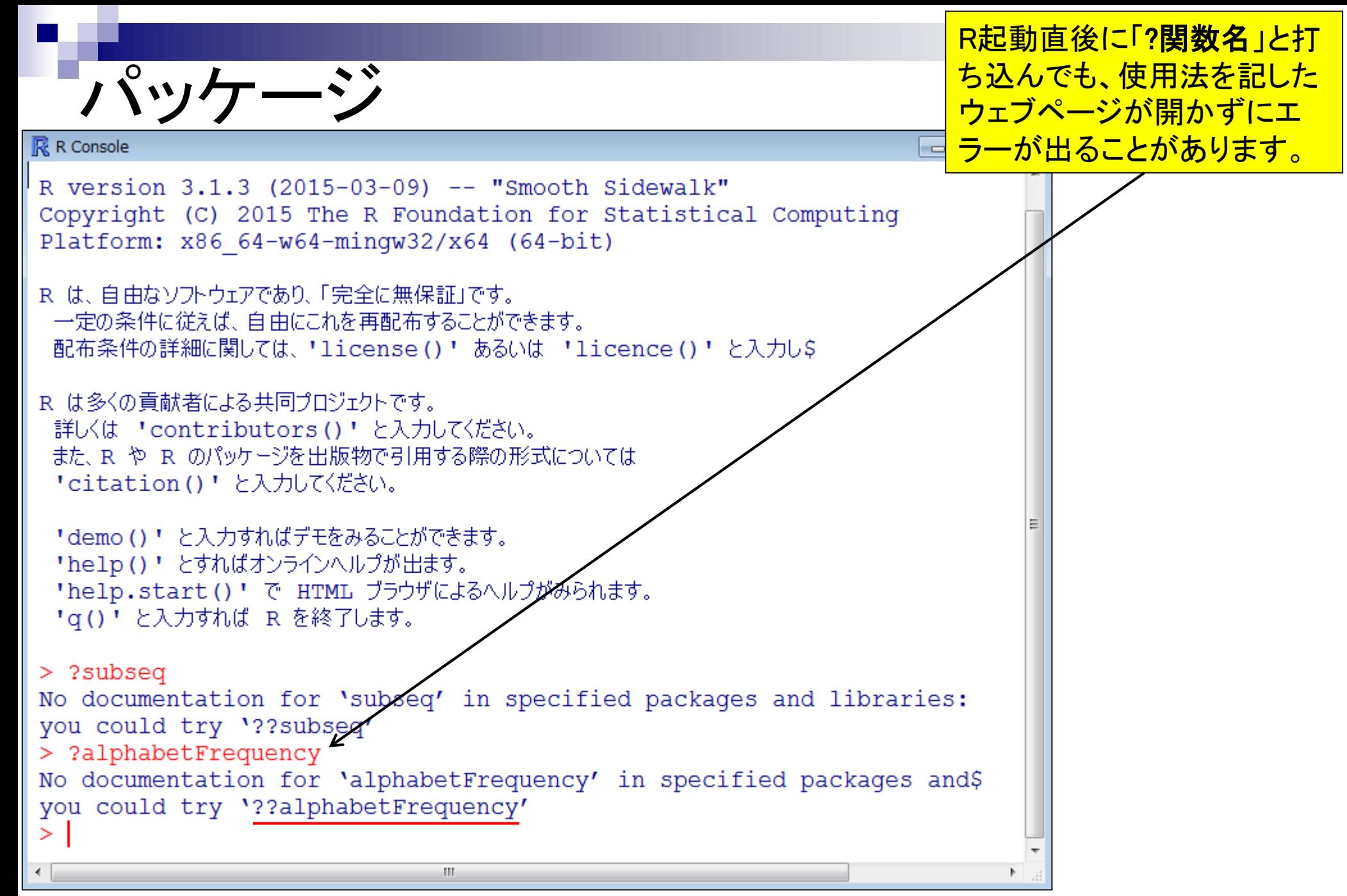

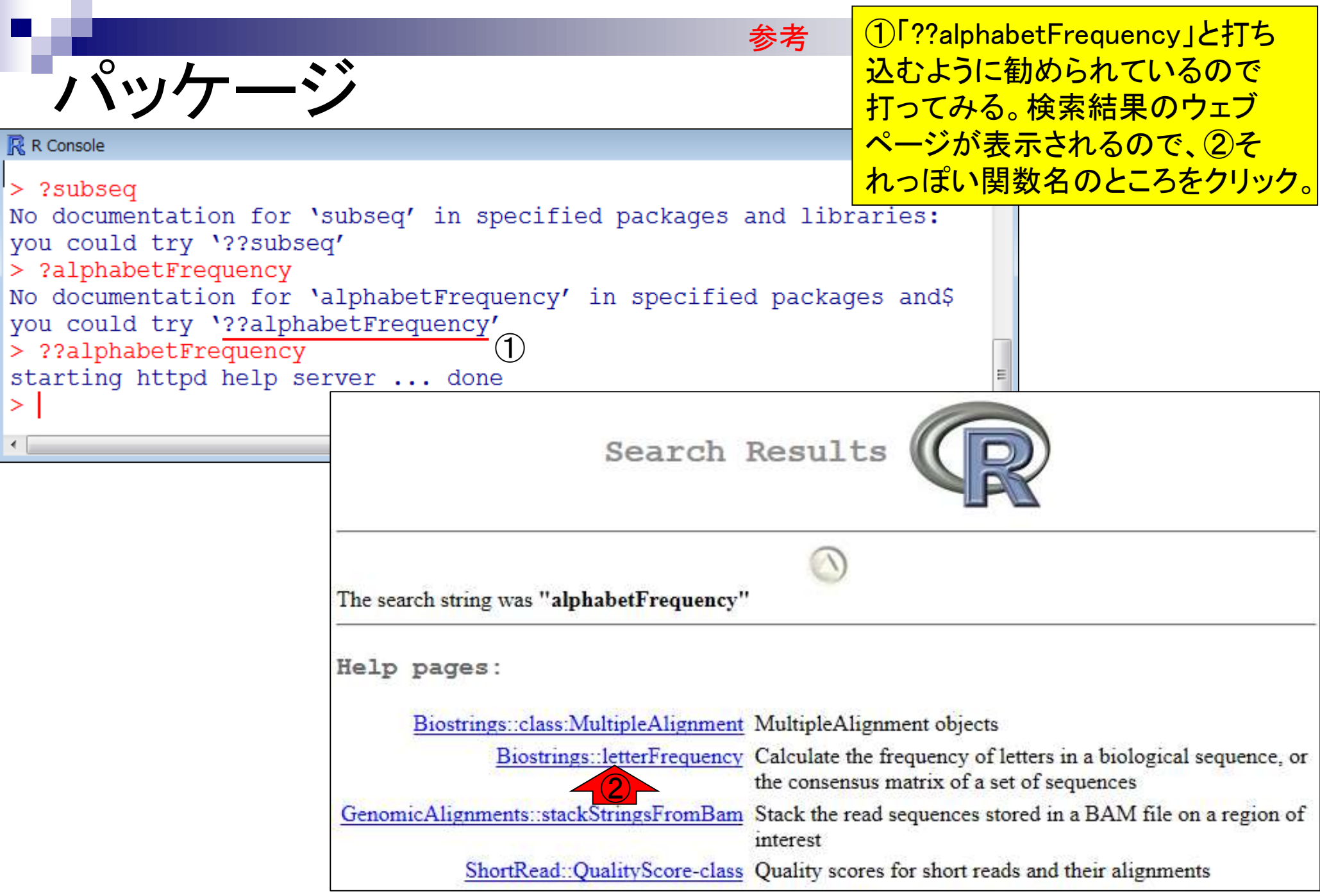

### 参考

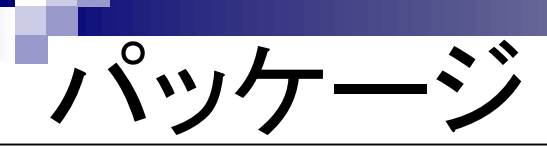

letterFrequency {Biostrings}  $\leftarrow$ 

R Documentation

Calculate the frequency of letters in a biological sequence, or the consensus matrix of a set of sequences

#### Description

Given a biological sequence (or a set of biological sequences), the alphabetFrequency function computes the frequency of each letter of the relevant alphabet.

LetterFrequency is similar, but more compact if one is only interested in certain letters. It can also tabulate letters "in common".

letterFrequencyInSlidingView is a more specialized version of letterFrequency for (non-masked) XString objects. It tallys the requested letter frequencies for a fixed-width view, or window, that is conceptually slid along the entire input sequence.

The consensus Matrix function computes the consensus matrix of a set of sequences, and the consensus String function creates the consensus sequence from the consensus matrix based upon specified criteria.

In this man page we call "DNA input" (or "RNA input") an XString, XStringSet, XString Views or Masked XString object of base type DNA (or RNA).

**Usage** 

```
alphabetFrequency(x, as.prob=FALSE, ...)
hasOnlyBaseLetters(x)
 \mathbf{L} and \mathbf{L} and \mathbf{L} and \mathbf{L} and \mathbf{L} and \mathbf{L} and \mathbf{L} and \mathbf{L} and \mathbf{L} and \mathbf{L} and \mathbf{L} and \mathbf{L} and \mathbf{L} and \mathbf{L} and \mathbf{L} and \mathbf{L} and \mathbf{L} and
```
alphabetFrequency関数は Biostringsというパッケー ジから提供されているも のだと読み解く。「??関数 名」は、関数名は既知だ がどのパッケージから提 供されているものかを知り たい場合などに利用する。

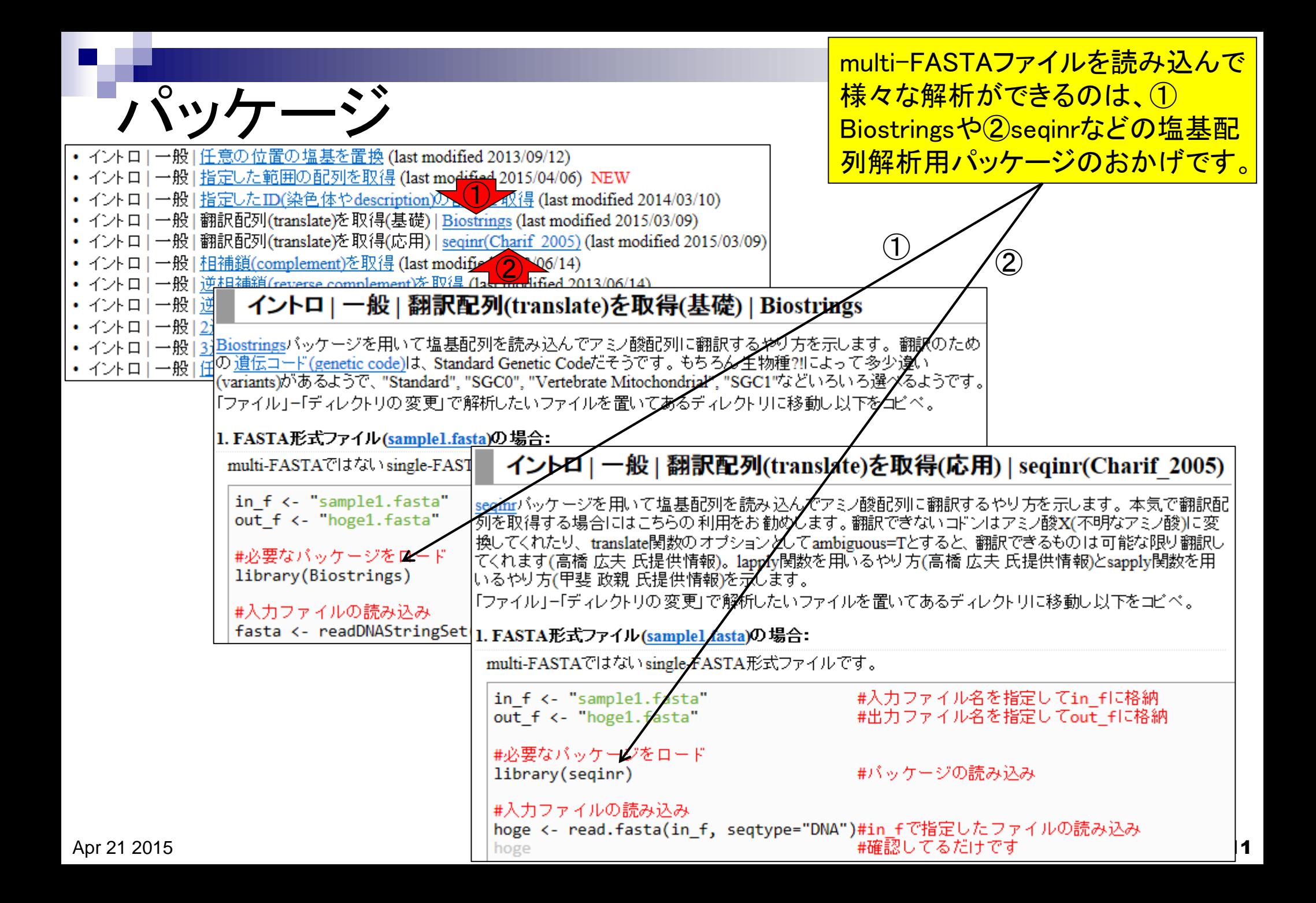

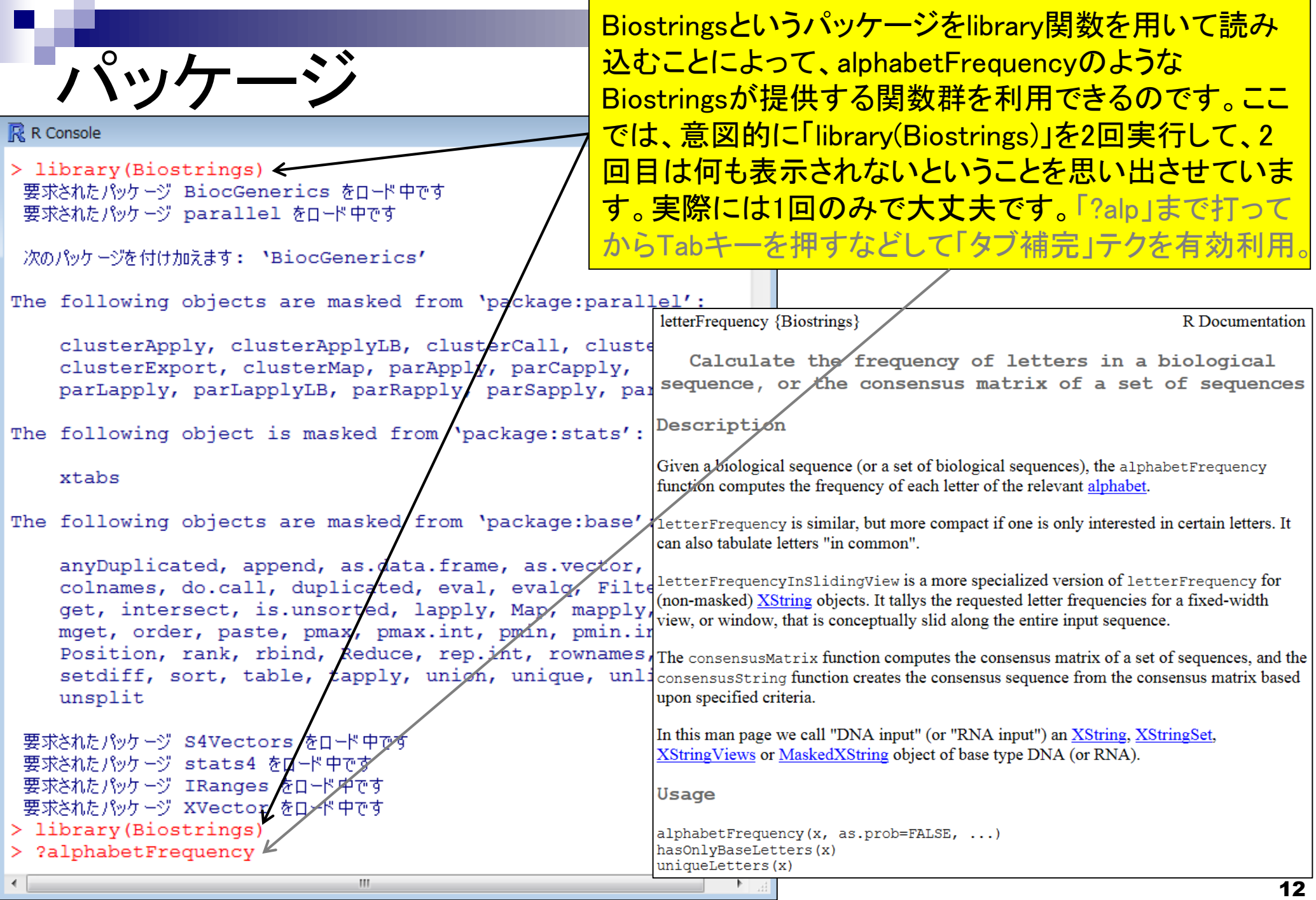

R本体とパッケージの関係

<u>「R本体」と「パッケージ」の関係</u> は、「パソコン」と「ソフト」、「 Microsoft EXCEL」と「アドイン」 、「Cytoscape」と「プラグイン」 のようなものという理解でよい。

- パソコンを購入しただけの状態では、できることが限られています。
	- □ 通常は、Officeやウイルス撃退ソフトなどをインストールして利用します。
- Linuxをインスト―ルしただけの状態では、できることが限られています。 □ 通常は、マッピングなど各種プログラムをインストールして利用します。
- R本体をインスト―ルしただけの状態では、できることが限られています。
	- □ NGS解析を行う各種パッケージ(またはライブラリ)をインストールして利用します。

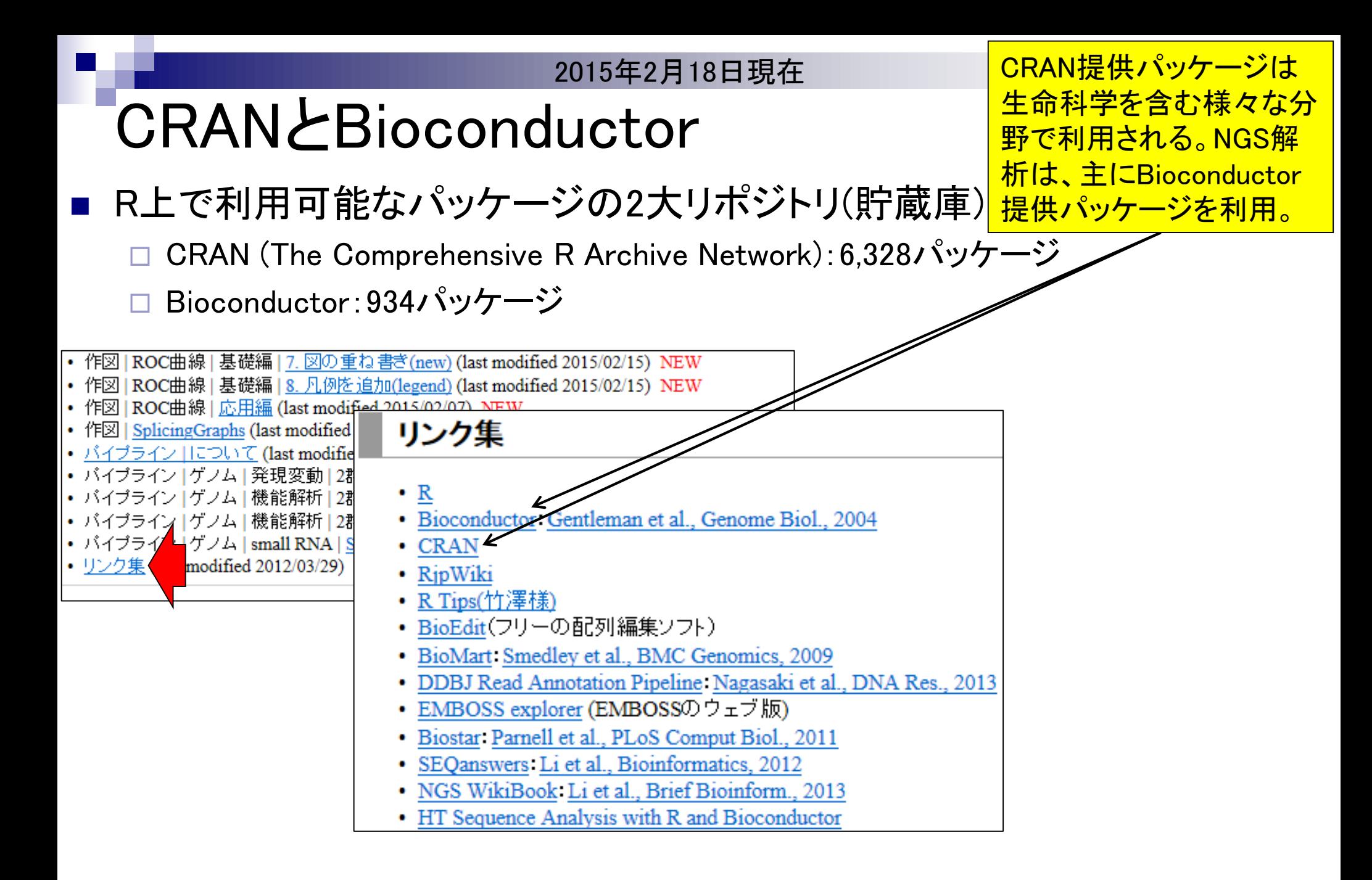

バグの修正や新たな機能がどんど ん追加されている。最新版の利用を お勧め。毎年5月と11月ごろにバー ジョンアップするとよいだろう。

# 定期的にバージョンアップ

### 近年のリリース頻度

…

- □ R本体 (http://www.r-project.org/)
	- 2015-04-16にver. 3.2.0をリリース
	- 2015-03-09にver. 3.1.3をリリース
	- 2014-10-31にver. 3.1.2をリリース
	- 2014-07-10にver. 3.1.1をリリース
	- 2012-03-30にver. 2.15.0をリリース
	- …
- □ Bioconductor (http://bioconductor.org/)は半年ごとにリリース
	- 2014-10にver. 3.0をリリース (R ver. 3.1.1で動作確認)、提供パッケージ数:934
	- 2014-04にver. 2.14をリリース (R ver. 3.1.0で動作確認)、提供パッケージ数:824
	- 2013-10にver. 2.13をリリース (R ver. 3.0で動作確認)、提供パッケージ数: 750
	- 2013-04にver. 2.12をリリース (R ver. 3.0で動作確認)、提供パッケージ数:672
	- 2012-10にver. 2.11をリリース (R ver. 2.15.1で動作確認)、提供パッケージ数:608
	- 2012-04にver. 2.10をリリース (R ver. 2.15.0で動作確認)、提供パッケージ数:553
	- 2011-11にver. 2.9をリリース (R ver. 2.14.0で動作確認)、提供パッケージ数:517

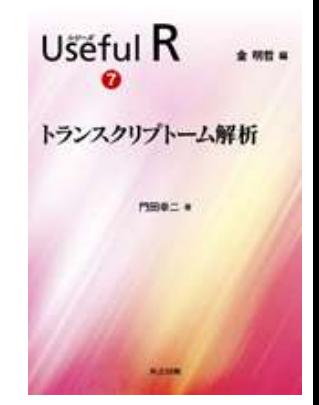

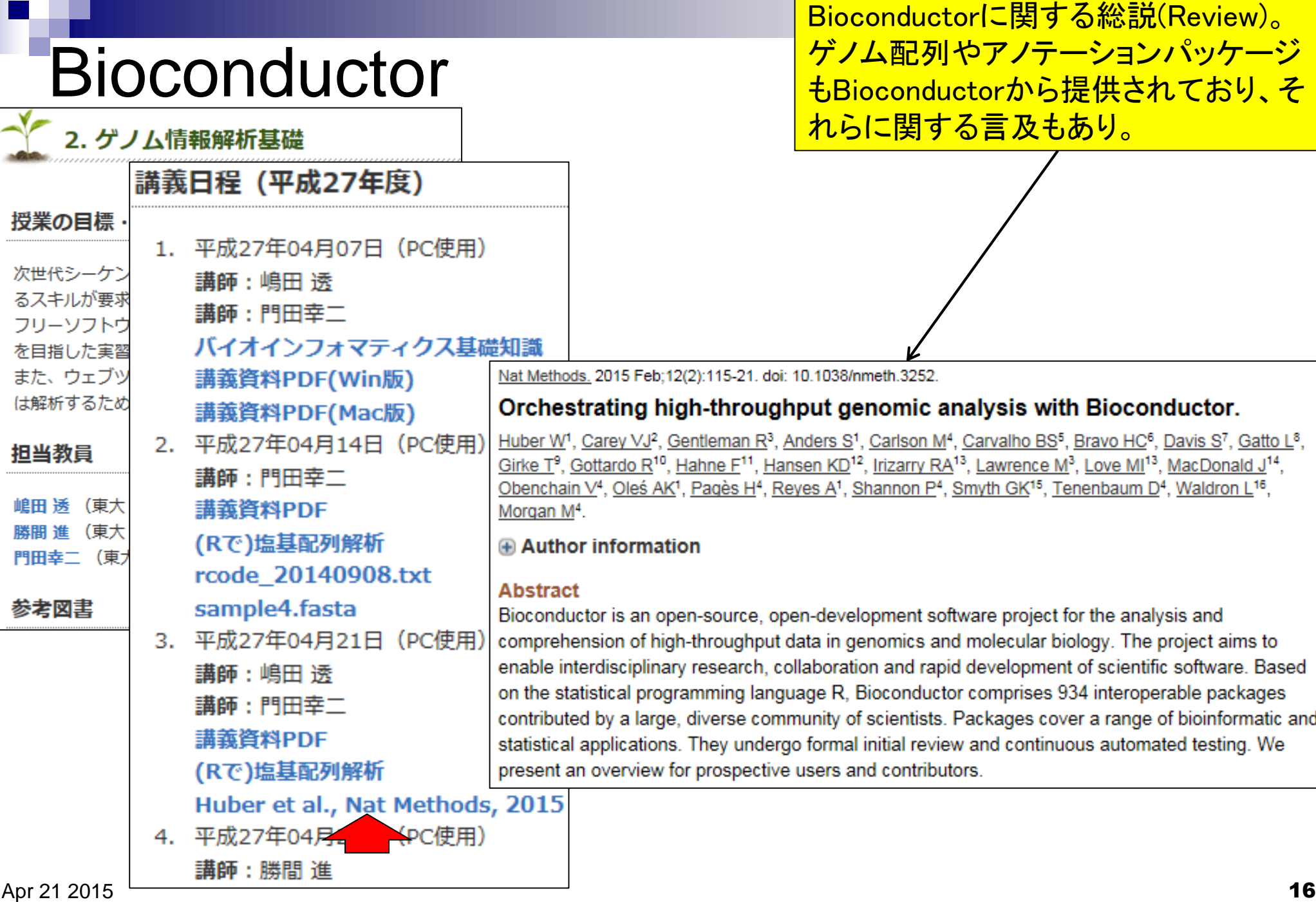

• インストール | Rパッケージ | 必要最小限プラスアルファ(数GB?!)

## パッケージのインストール

- はじめに (last modified 2015/03/31) NEW
- 参考資料 (講義, 講習会、本など) (last modified 2015/03/09) NEW
- 過去のお知らせ (last modified 2015/03/31) NEW
- インストール | について (last modified 2015/03/22) NEW
- インストール | R本体 | 最新版 | Win用 (last modified 2015/03/22)推奨 NEW
- インストール | R本体 | 最新版 | Mac用 (last modified 2015/03/22)推奨 NEW
- インストール | R本体 | 過去版 | Win用 (last modified 2015/03/22) NEW
- インストール | R本体 | 過去版 | Mac用 (last modified 2015/03/22) NEW
- インストール | Rバッケージ | ほぼ全て(20GB以上?!) (last modified 1015/03/22) NEW
- インストール | Rバッケージ | 必要最小限プラスアルファ(数GB?!)) modified 2015/03/27)推奨 NEW
- インストール | Rバッケージ | 必要最小限(数GB?!) (last modified 20 5/03/23) NEW
- インストール | Rバッケージ | 個別 (last modified 2015/03/23) NEW
- (削除予定<u>)Rのインストールと起動</u> (last modified 2015/03/27) NEW
- (削除予定)個別バッケージのインストール (last modified 2015/02/20)
- 基本的な利用法 (last modified 2015/01/16)
- サンブルデータ (last modified 2015/02/15)
- バイオインフォマティクス人材育成カリキュラム(次世代シークエンサ) | <u>速習コース</u> (last modified 2015/0)
- 書籍 |トランスクリプトーム解析 | について (last modified 2014/05/12)
- $L$  解析 L2.3.1 PNLA  $\cos \tilde{\tau} = b/\text{E}$  A STO  $\Box \tau \times (1-\lambda/\text{last model}$  2014/04/1

「必要最小限プラスアルファ」の推 **奨インストール手順を行えば、バ** イオスタティスティクス基礎論で用 いるmapsパッケージや、いくつか のゲノム配列(BSgenome)パッ ケージがインストールされます。

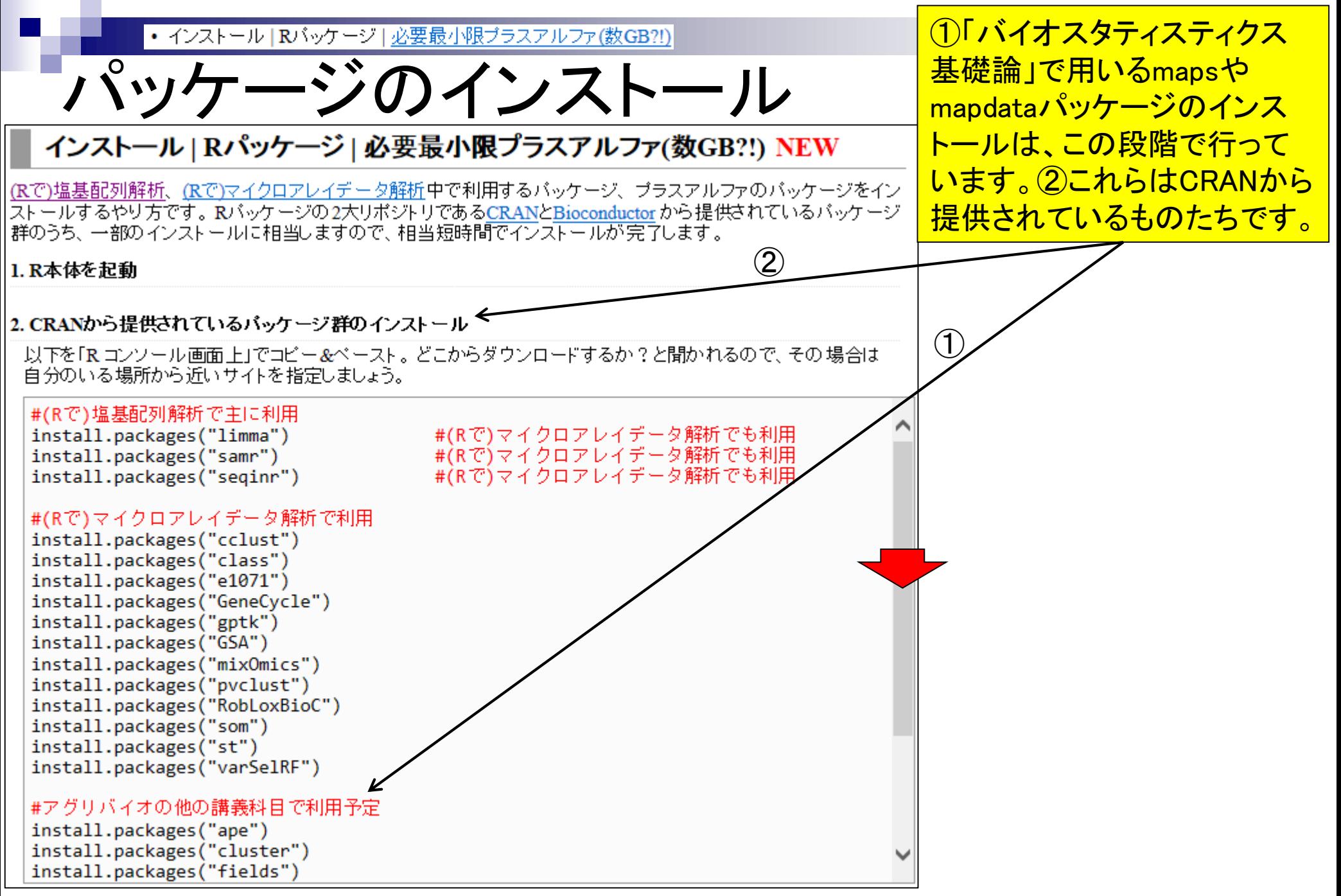

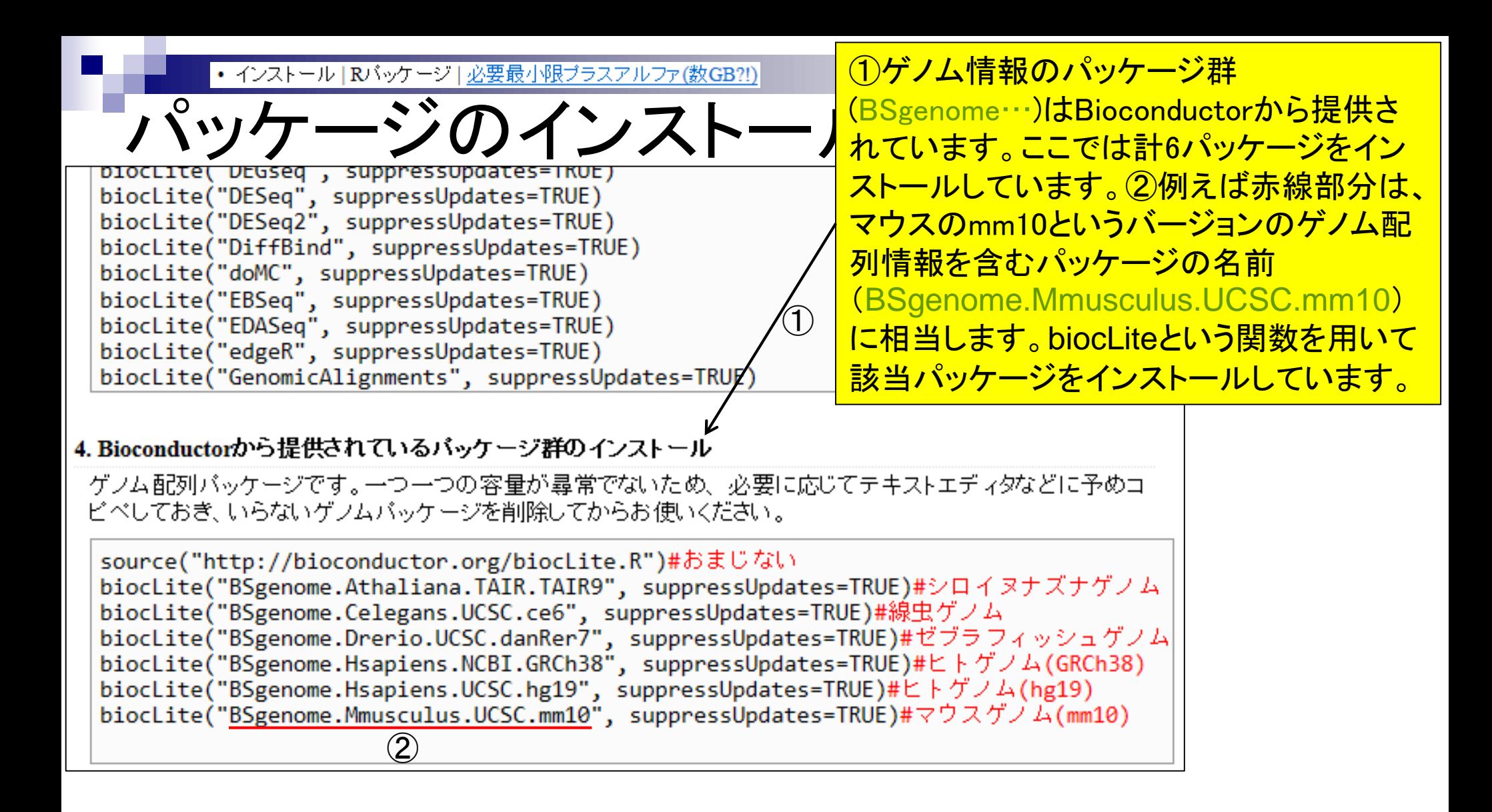

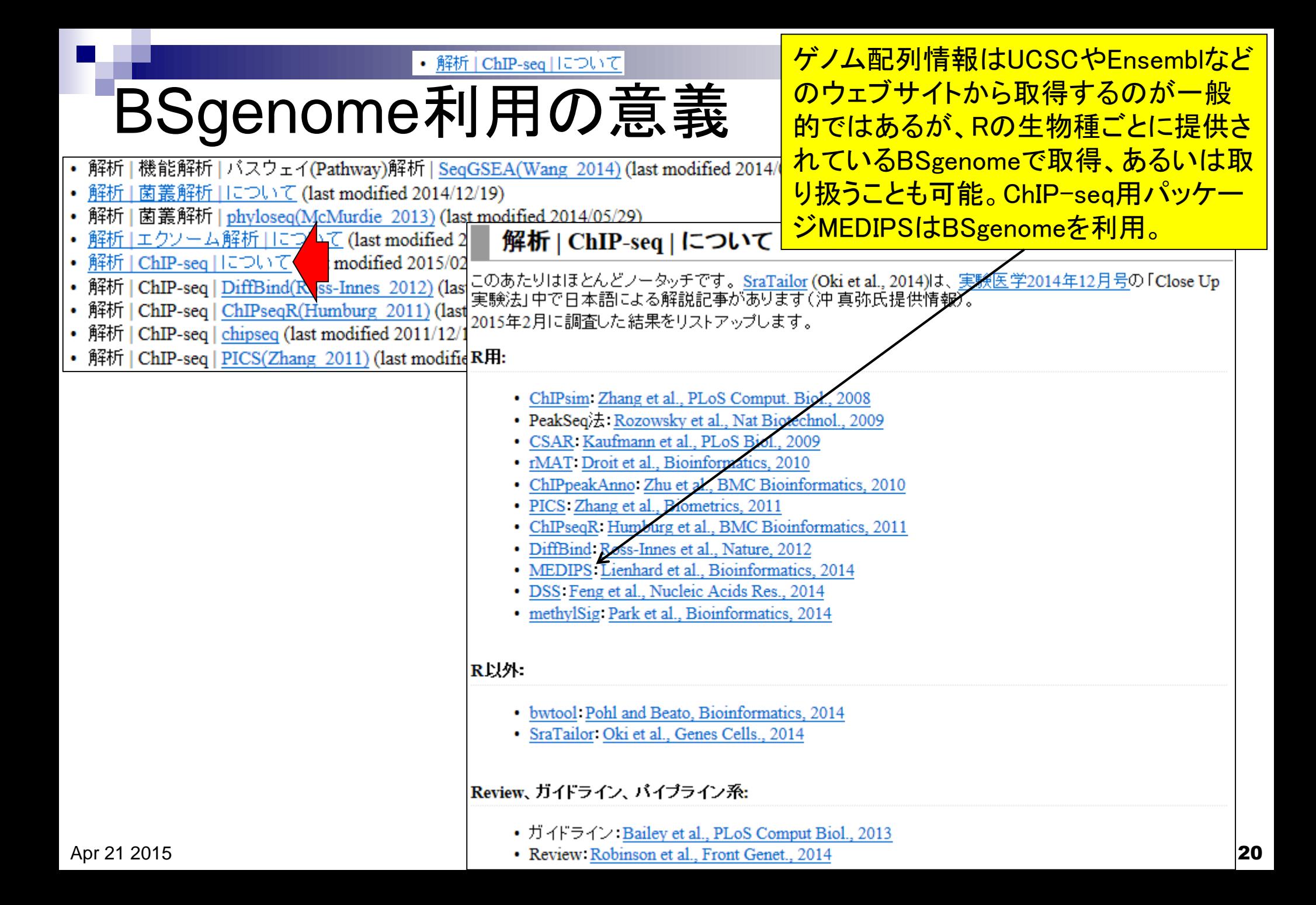

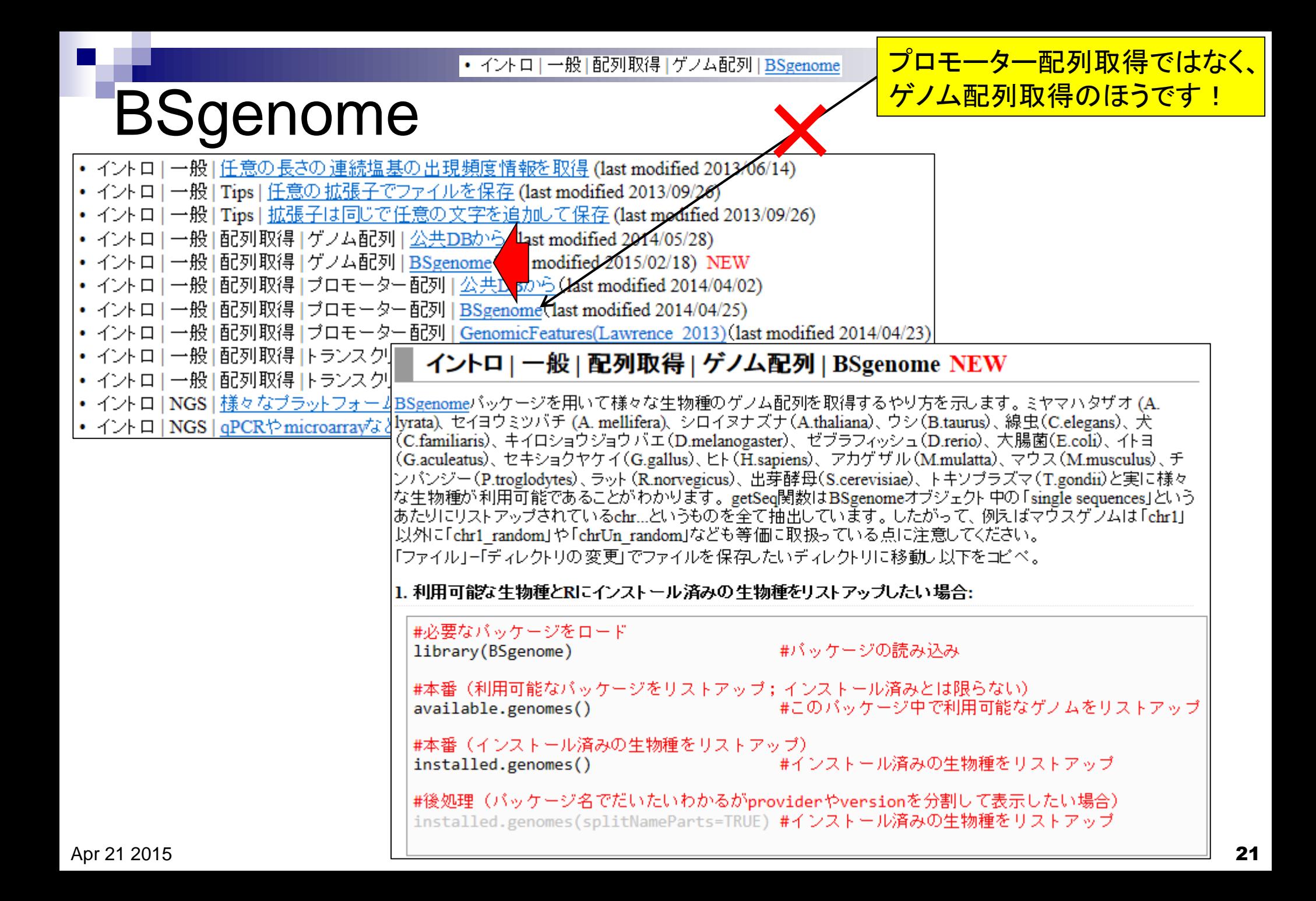

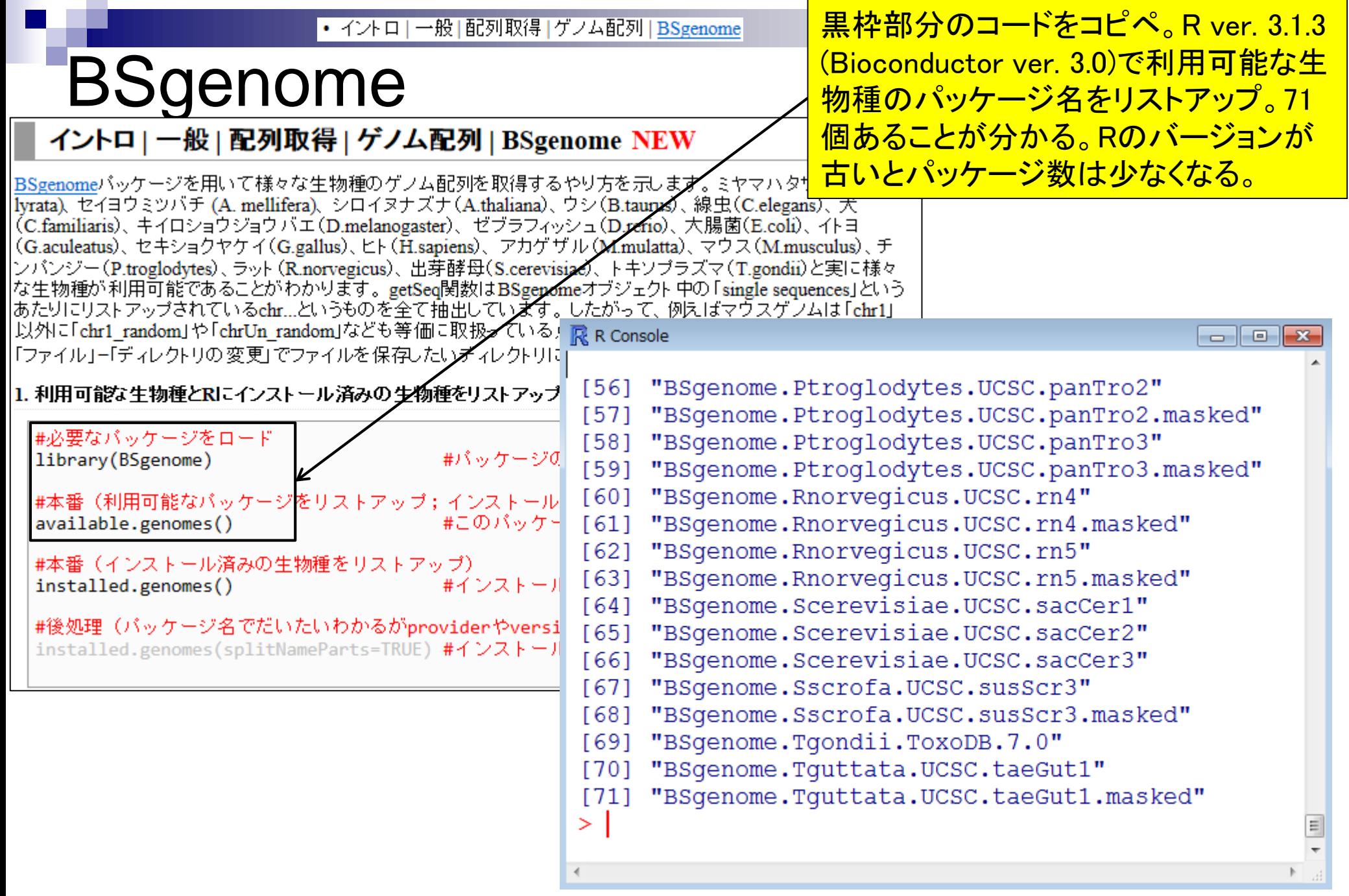

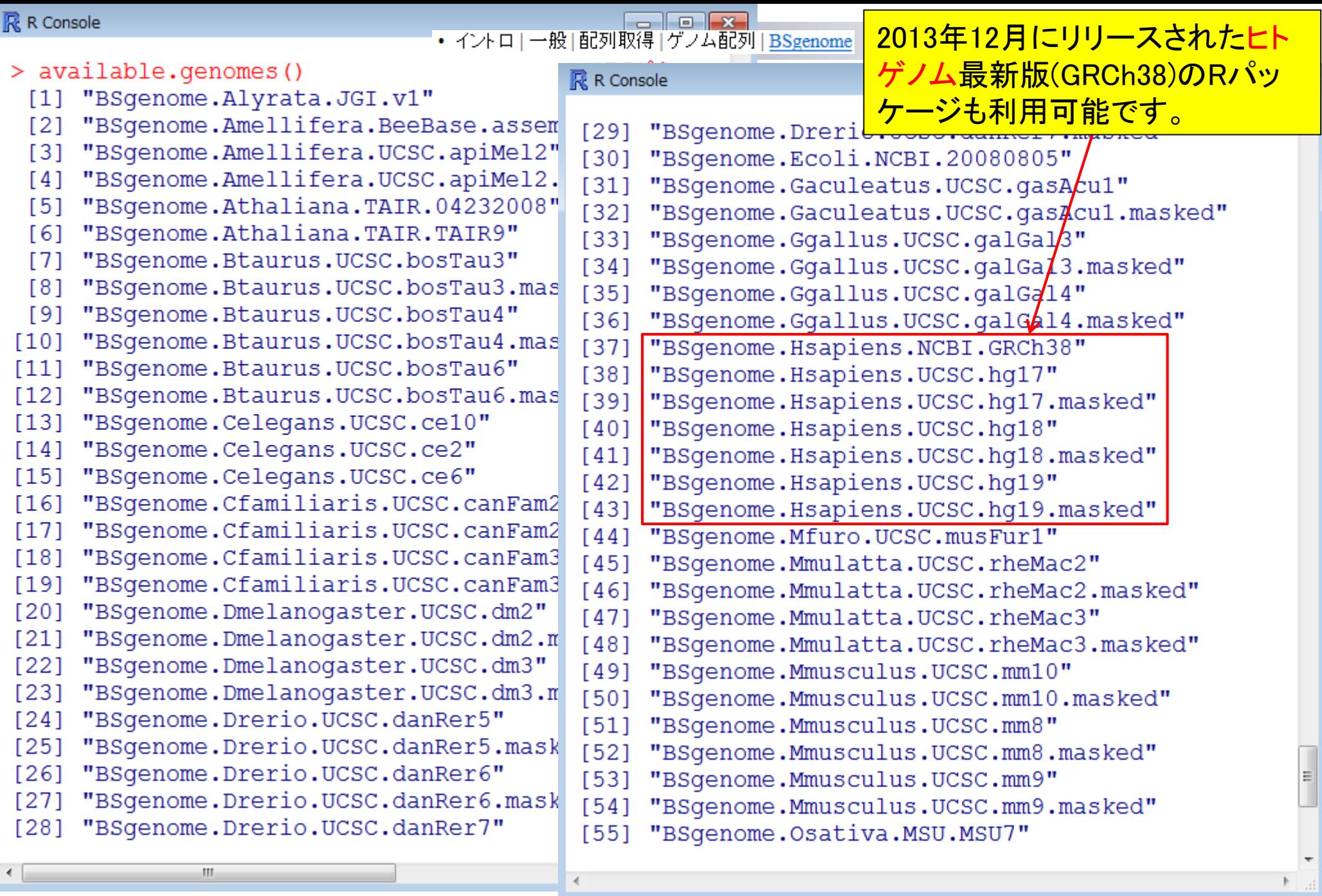

 $\blacktriangleleft$ 

 $\begin{array}{c} \begin{array}{c} \begin{array}{c} \end{array} \end{array} \end{array}$ 

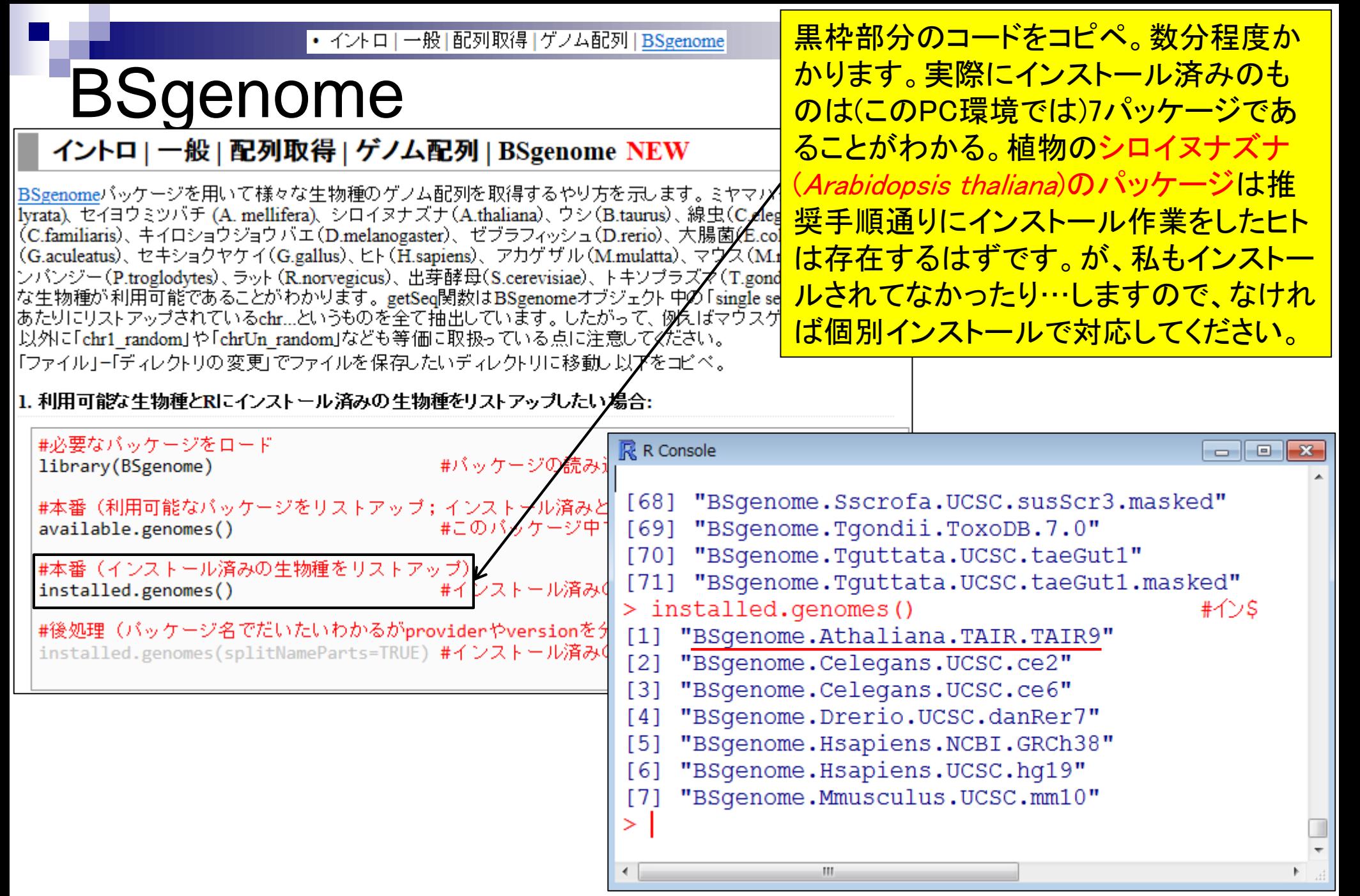

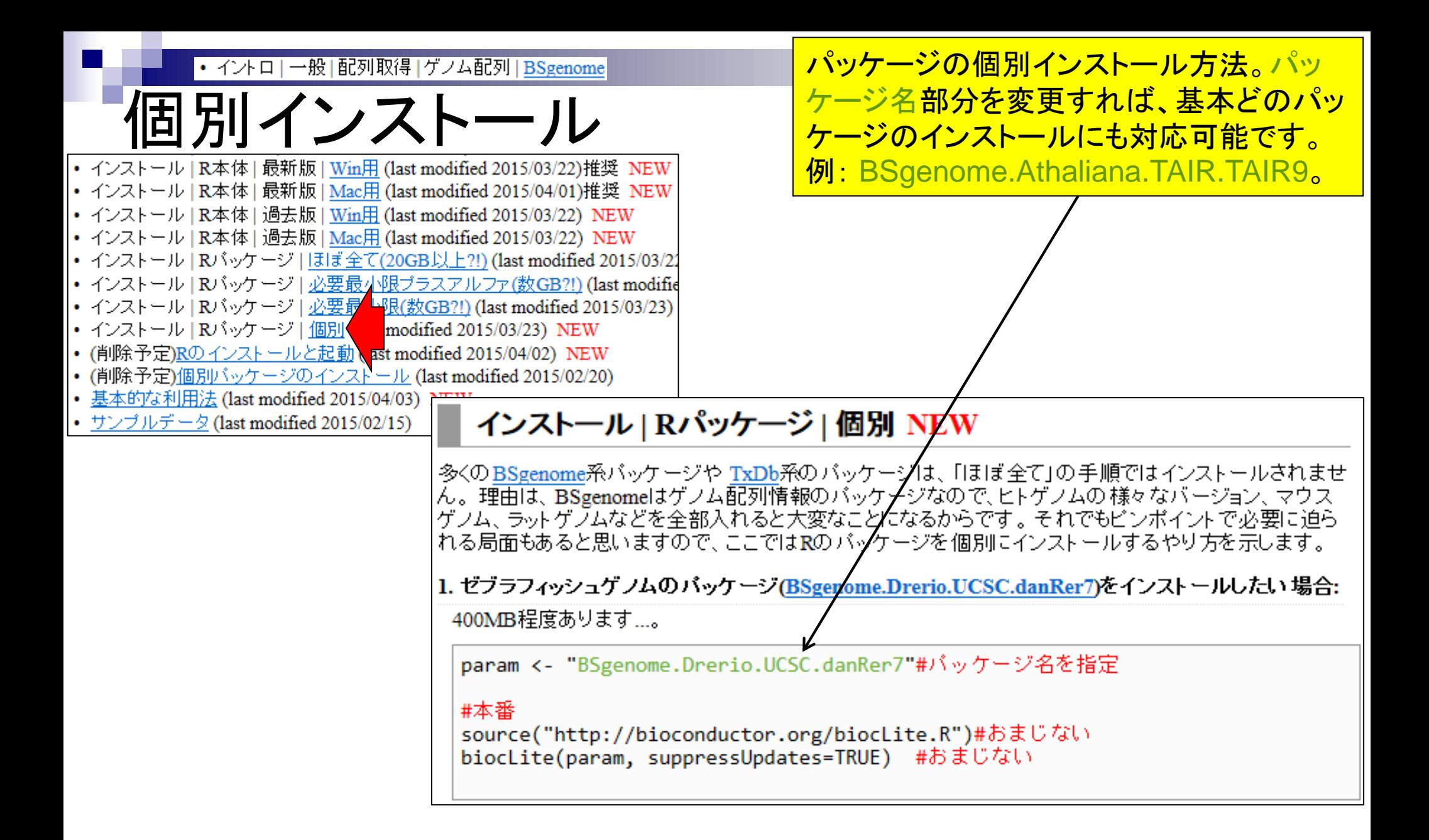

## **Contents**

## ■ パッケージ

- CRANとBioconductor
- □ 推奨パッケージインストール手順のおさらい
- □ ゲノム情報パッケージBSgenomeの概観
- □ ヒトゲノム情報パッケージの解析
- 2連続塩基出現頻度解析(CpG解析)、k-mer解析
	- □ 課題
	- □ GC含量の違いを考慮(連続塩基の種類ごとに期待値が異なる)
	- $\Box$  作図(box plot)
- その他
	- □ 数式の感覚を理解
	- □ Sequence logos (Schneider and Stephens, 1990)
	- プロモーター配列取得

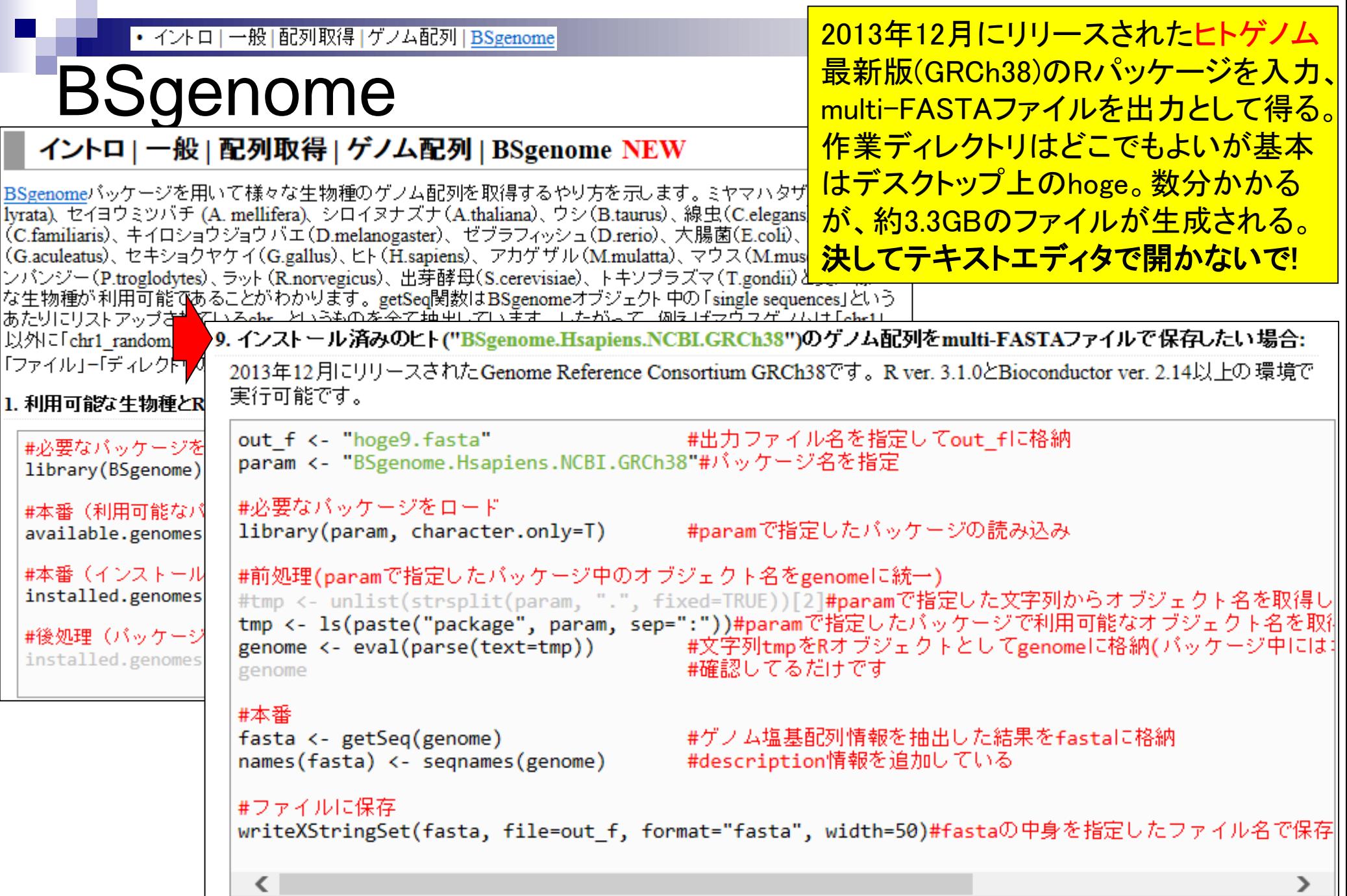

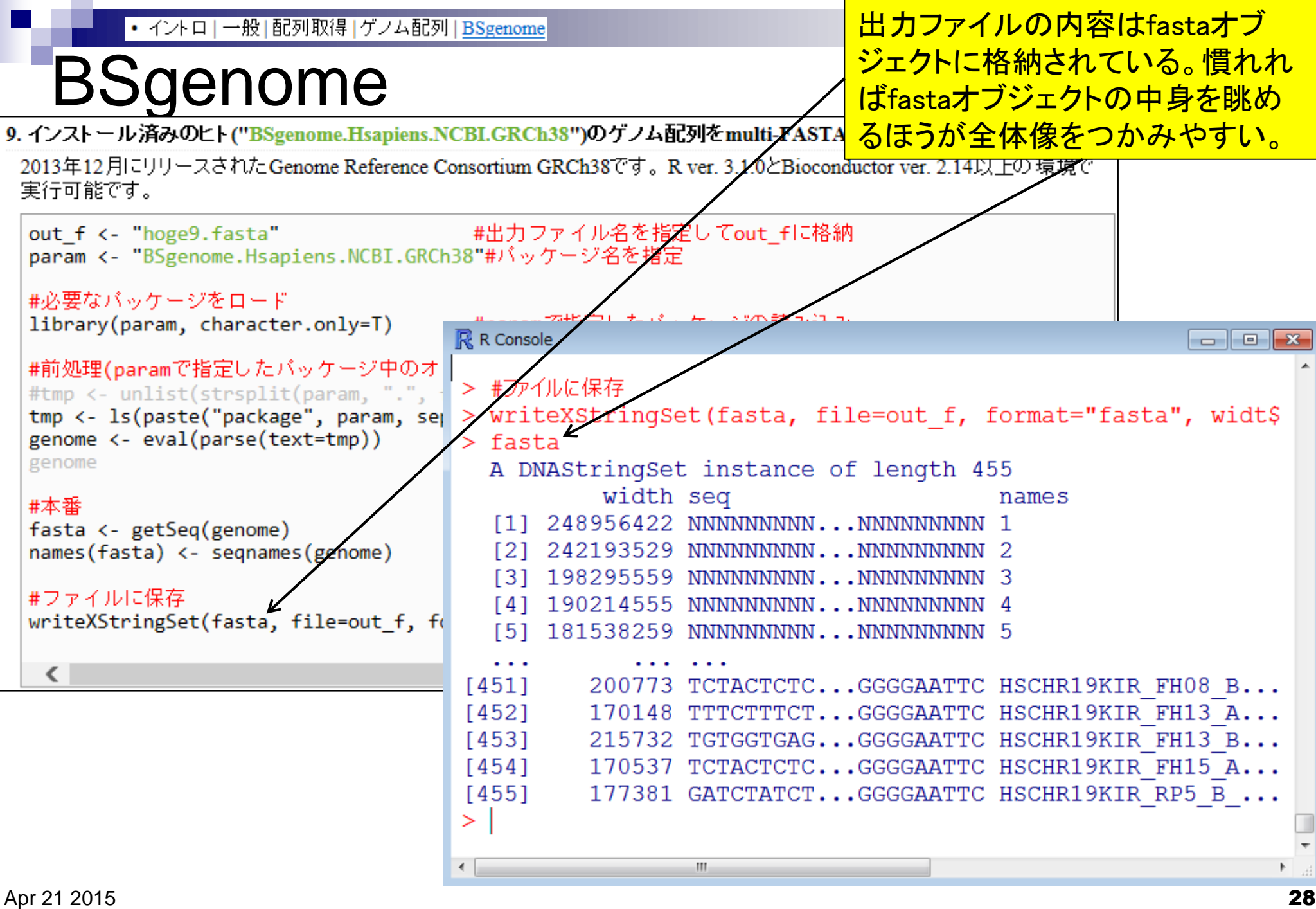

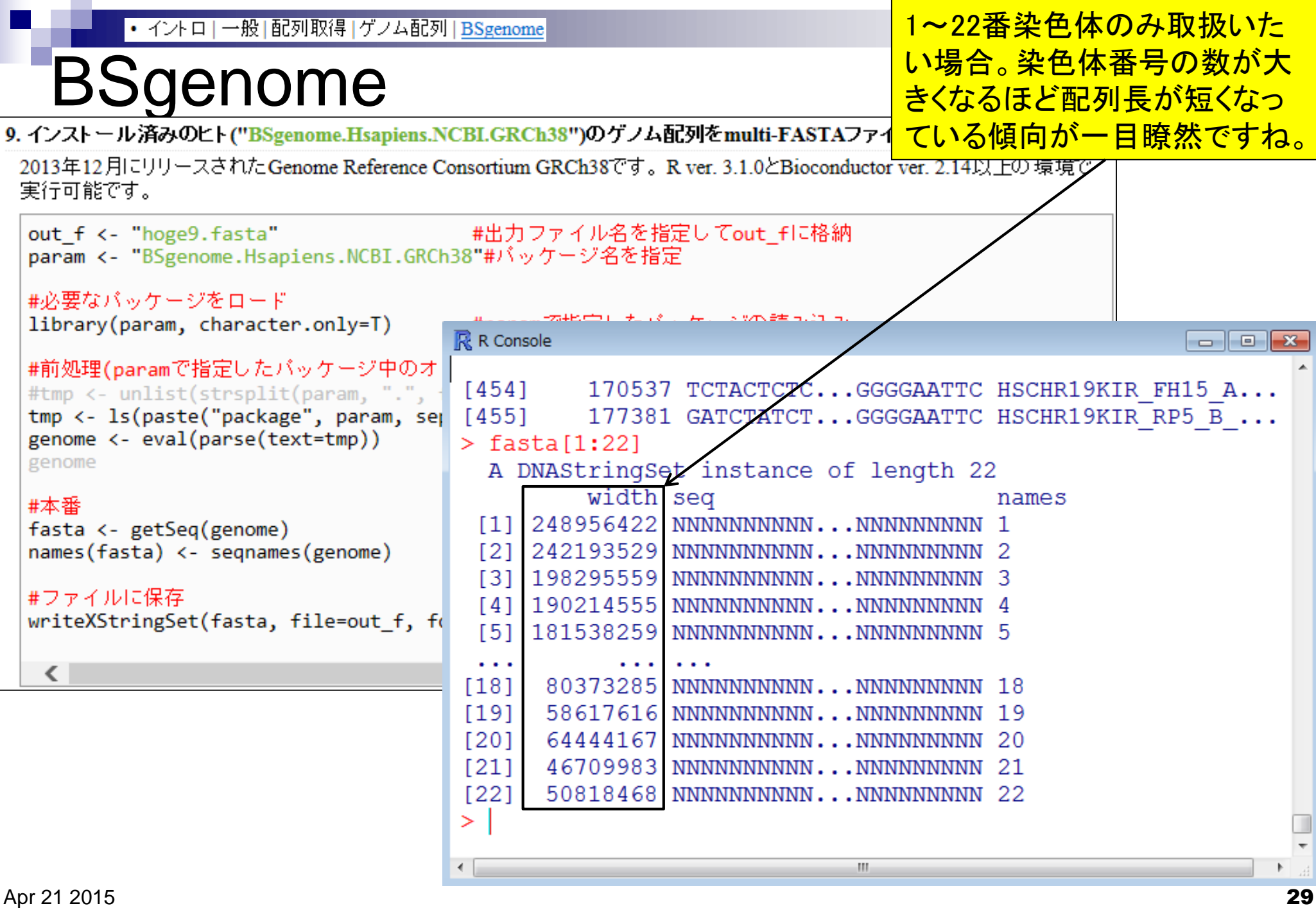

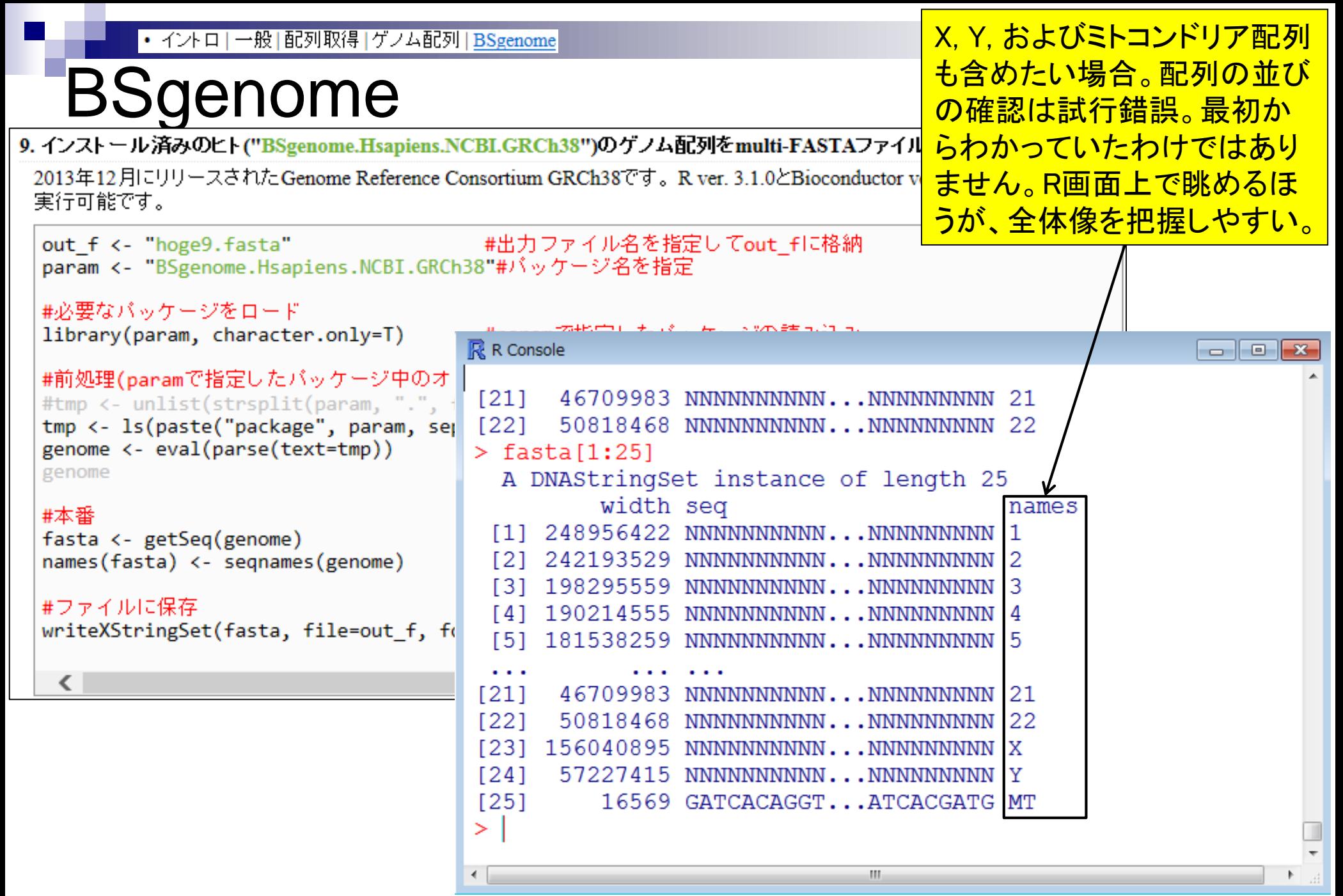

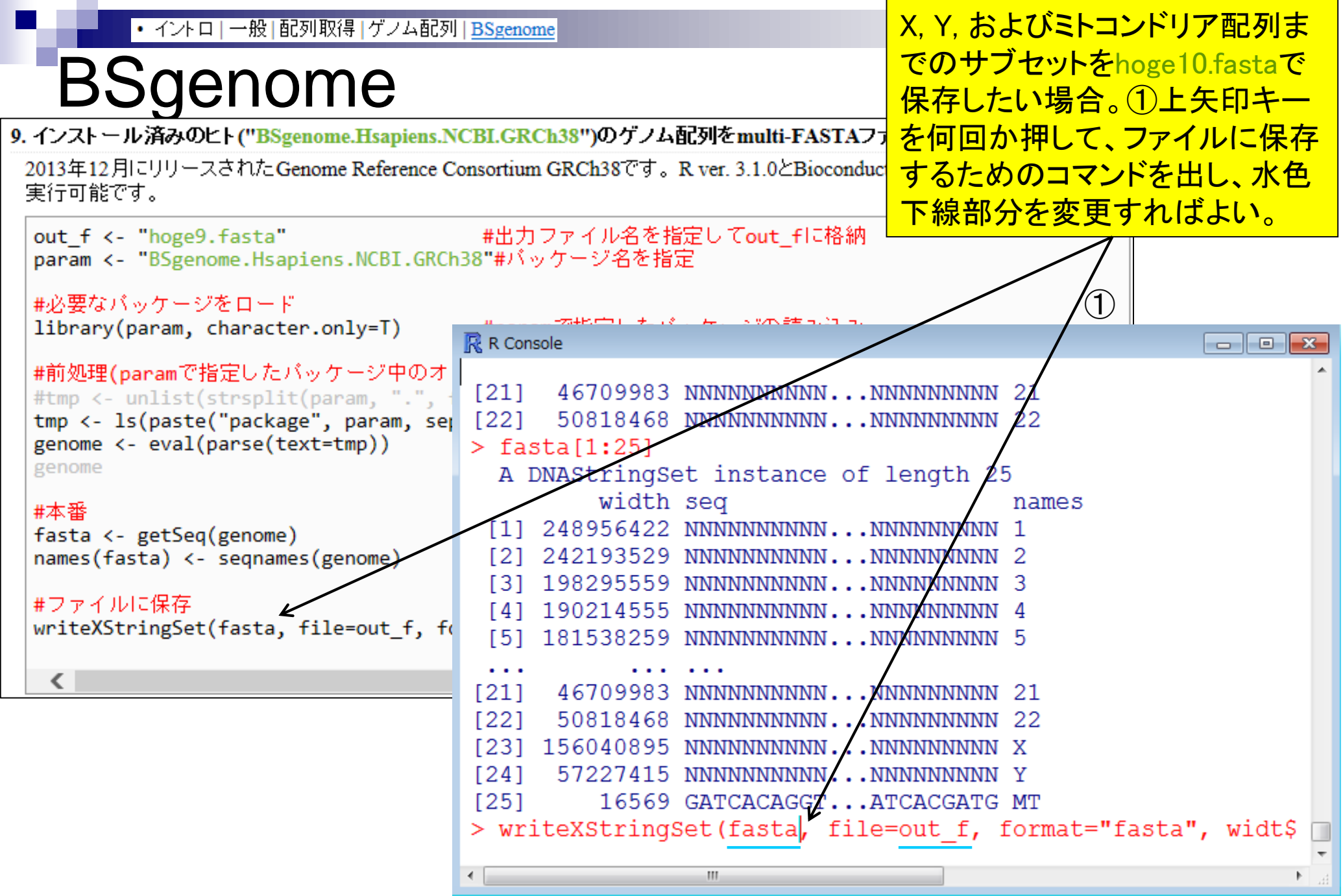

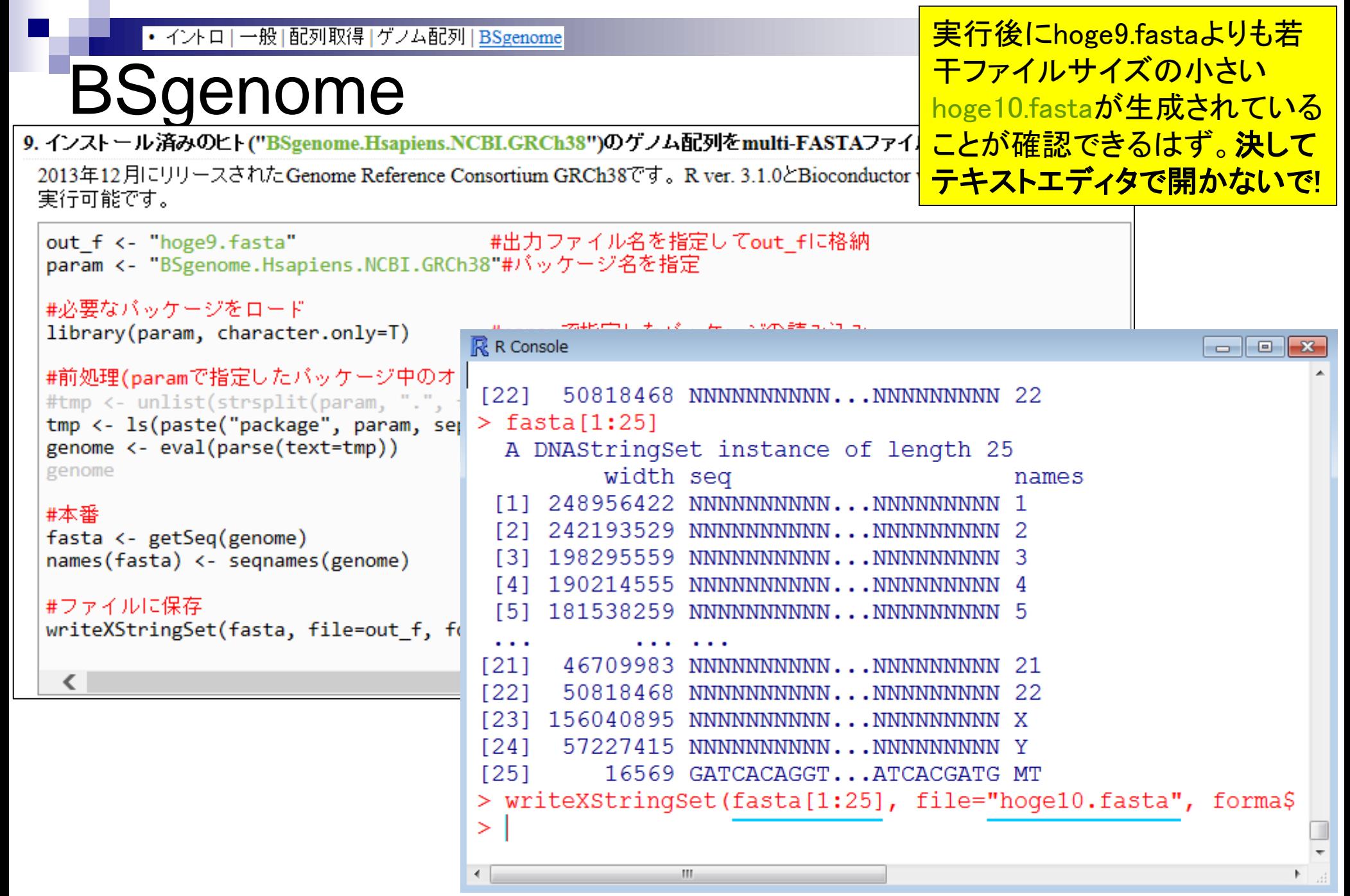

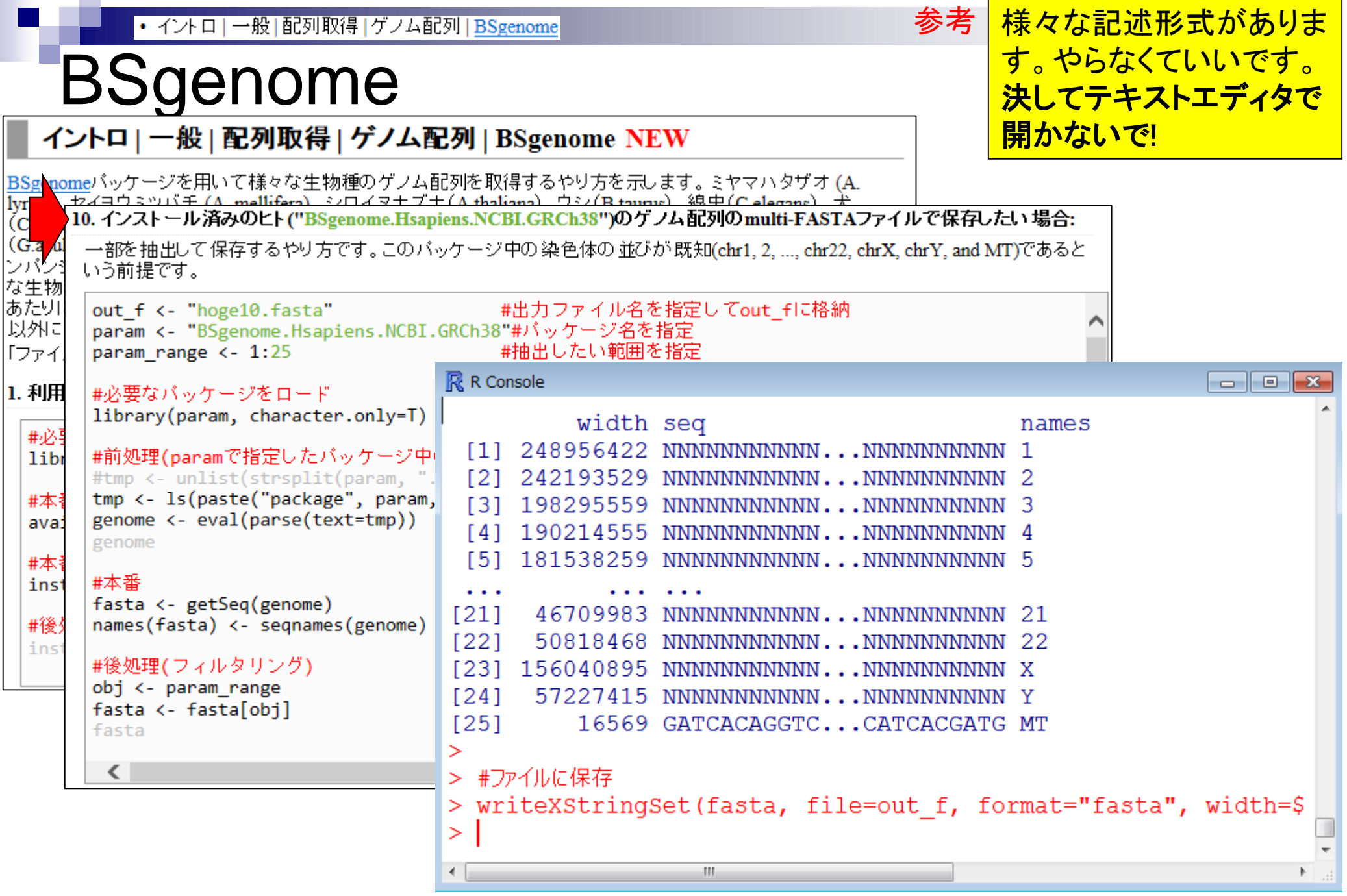

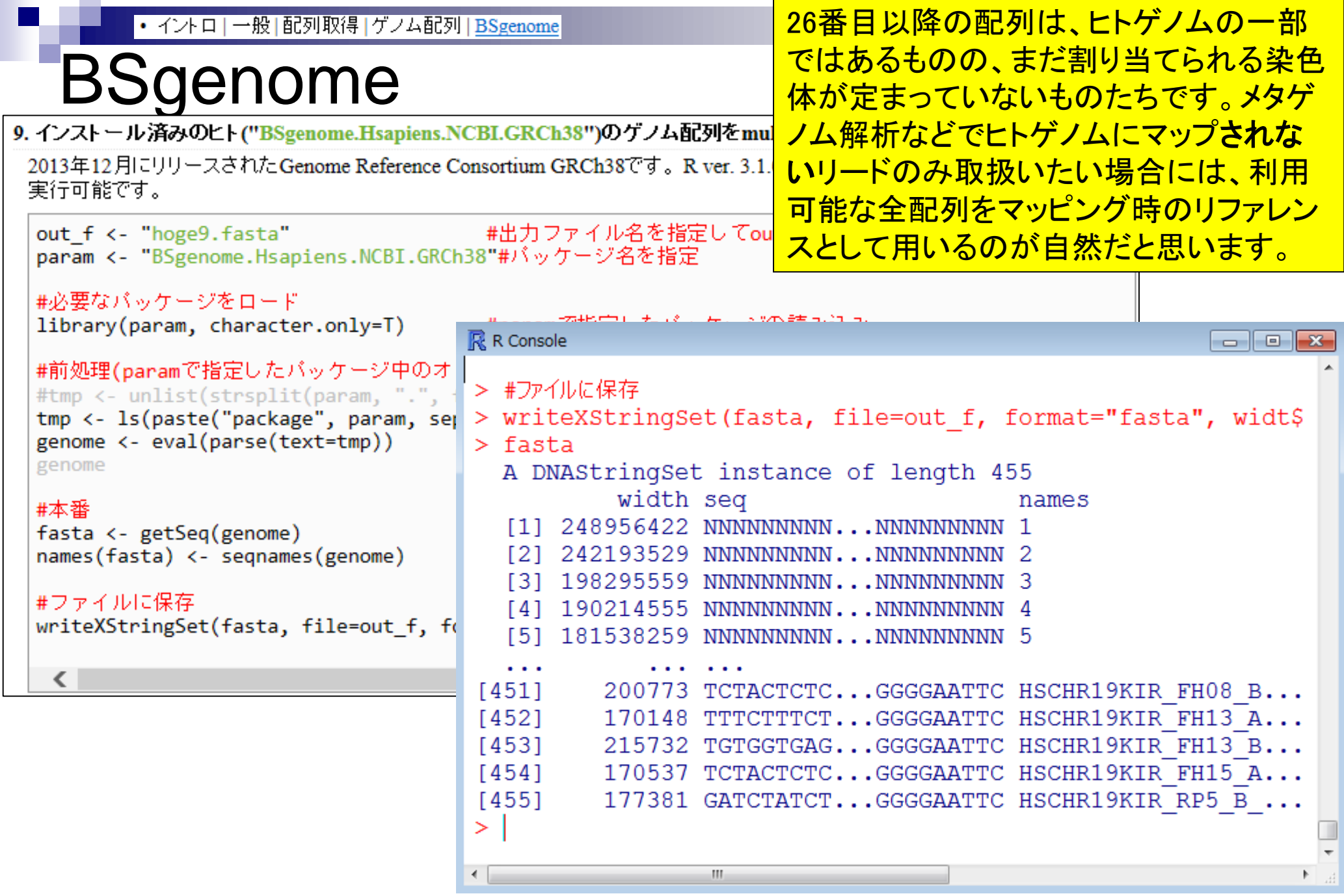

## **Contents**

## ■ パッケージ

- CRANとBioconductor
- □ 推奨パッケージインストール手順のおさらい
- □ ゲノム情報パッケージBSgenomeの概観
- □ ヒトゲノム情報パッケージの解析
- 2連続塩基出現頻度解析(CpG解析)、k-mer解析
	- □ 課題
	- □ GC含量の違いを考慮(連続塩基の種類ごとに期待値が異なる)
	- $\Box$  作図(box plot)
- その他
	- □ 数式の感覚を理解
	- □ Sequence logos (Schneider and Stephens, 1990)
	- プロモーター配列取得

Lander et al., *Nature*, 409: 860-921, 2001 | Rで調べることができます

# ヒトゲノム中のCpG出現確率は低い

- 全部で16通りの2連続塩基の出現頻度分布を調べると、CGとなる確率の 実測値(0.986%)は期待値(4.2%)よりもかなり低い
- 期待値
	- □ ゲノム中のGC含量を考慮した場合:約41%(A:0.295, C:0.205, G: 0.205, T:0.295) なので、0.205×0.205= 4.2%
	- □ ゲノム中のGC含量を考慮しない場合: 50%(A:0.25, C:0.25, G: 0.25, T:0.25)なの  $\tau$ , 0.25  $\times$  0.25 = 6.25%
		- イントロ | 一般 | 指定したID(染色体やdescription)の配列を取得 (last modified 2014/03/10)
		- イントロ | 一般 | 翻訳配列(translate)を取得(基礎) | Biostrings (last modified 2015/03/09)
		- イントロ | 一般 | 翻訳配列(translate)を取得(応用) | seginr(Charif 2005) (last modified 2015/03/09)
		- イントロ | 一般 | 相補鎖(complement)を取得 (last modified 2013/06/14)
		- イントロ | 一般 | 逆相補鎖(reverse complement)を取得 (last modified 2013/06/14)
		- イントロ | 一般 | 逆鎖(reverse)を取得 (last modified 24 13/06/14)
		- イントロ | 一般 | 2連続塩基の出現頻度情報を取得◆ t modified  $2015/02/19$
		- イントロ | 一般 | 3連続塩基の出現頻度情報を取得 (Kist modified 2015/02/19)
		- イントロ | 一般 | 任意の長さの連続塩基の出現頻度情報を取得 (last modified 2015/02/19)
		- イントロ | 一般 | Tips | 任意の拡張子でファイルを保存 (last modified 2013/09/26)
		- イントロ | 一般 | Tips | 拡張子は同じで任意の文字を追加して保存 (last modified 2013/09/26)
		- イントロ | 一般 | 配列取得 | ゲノム配列 | <u>公共DBから</u> (last modified 2014/05/28)
		- イントロ | 一般 | 配列取得 | ゲノム配列 | BSgenome(last modified 2015/02/19) |
		- イントロ | 一般 | 配列取得 | ブロモーター配列 | 公共DBから(last modified 2014/04/02)

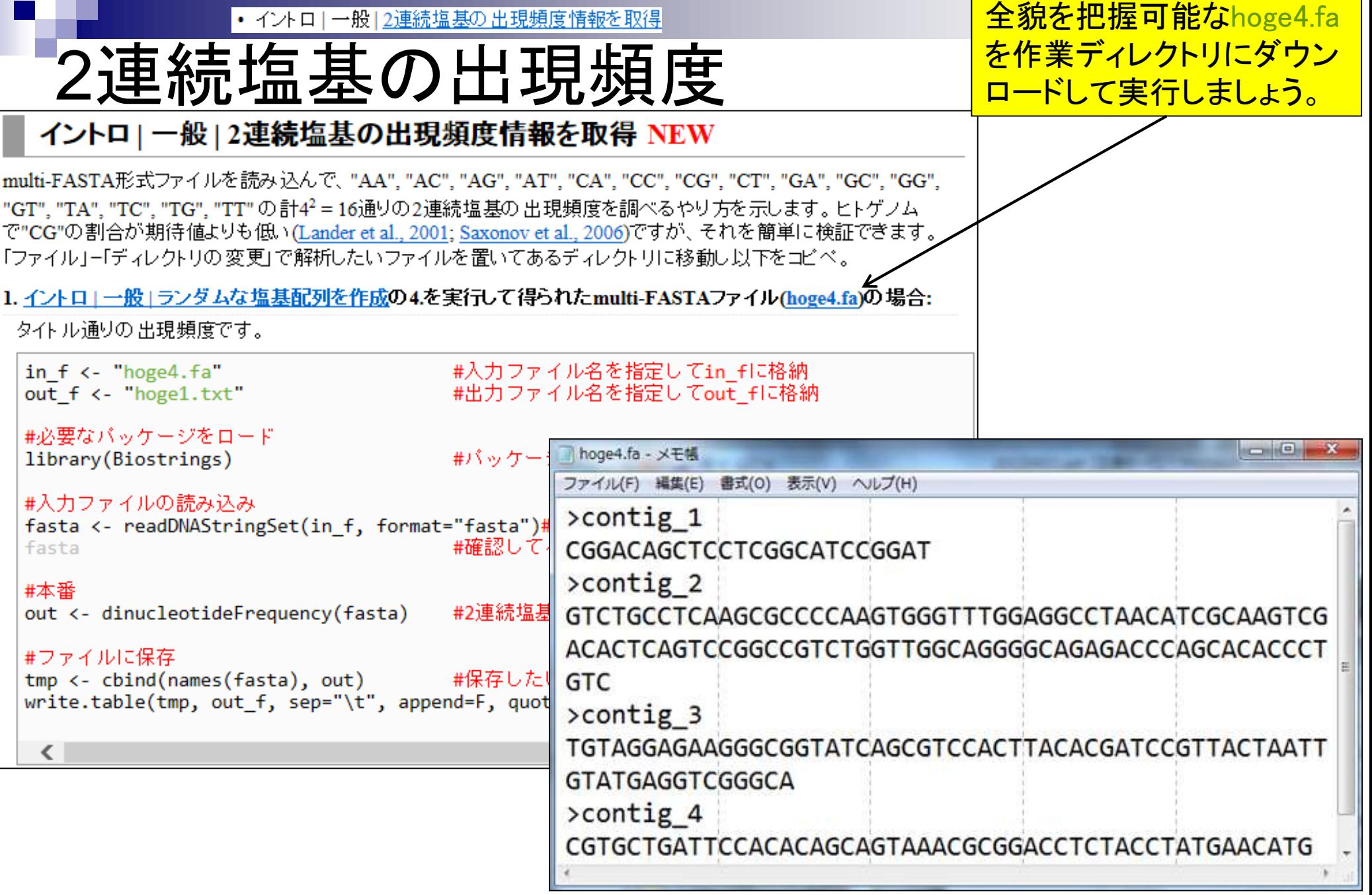

 $\Gamma$ 

a s

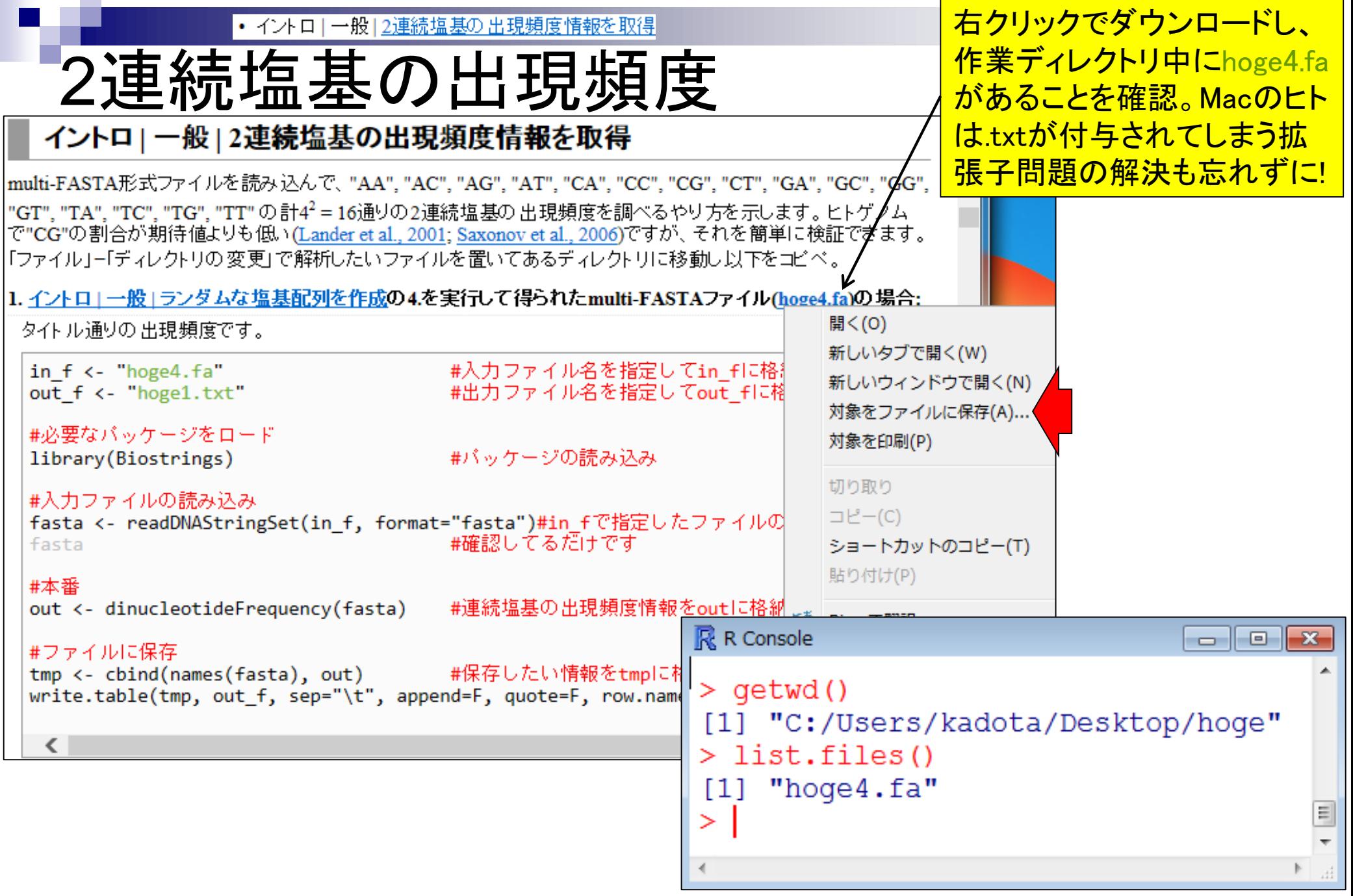

Internet Explorerのヒト • イントロ | 一般 | 2連続塩基の出現頻度情報を取得 2連続塩基の出現頻度 <u>はCTRLとALTキーを押</u> <u>しながらコードの枠内で</u> 左クリックすると全選択 イントロ | 一般 | 2連続塩基の出現頻度情報を取得 NEW できます。基本はコピペ。|multi-FASTA形式ファイルを読み込んで、"AA", "AC", "AG", "AT", "CA", "CC", "CG", "CT", "GA", "GC", "GG", "GT", "TA", "TC", "TG", "TT" の計4<sup>2</sup> = 16通りの2連続塩基の出現頻度を調べるやり方を示します。ヒトゲノム |で"CG"の割合が期待値よりも低い(Lander et al., 2001; Saxonov et al., 2006)ですが、それを簡単に検証できます。 「ワァイル」ー「ディレクトリの変更」で解析したいファイルを置いてあるディレクトリに移動し以下をコピペ。 |1. イントロ」一般」ランダムな塩基配列を作成の4.を実行して得られたmulti-FASTAファイル(hoge4.fa)の場合:  $\mathbb{R}$  R Console タイトル通りの出現頻度です。  $\begin{tabular}{c} \hline \quad \quad & \quad \quad & \quad \quad \\ \hline \end{tabular}$  $\Sigma$ in  $f \leftarrow$  "hoge4. $fa$ " #入力ファ~ > out <- dinucleotideFrequency(fasta) #連続塩基S #出力ファイ out f <- "hoge1.txt" #必要なバッケージをロード > #ファイルに保存 library(Biostrings) #パッケージ > tmp <- cbind(names(fasta), out) #保存したS > write.table(tmp, out f, sep="\t", append=F, quot\$ #入力ファイルの読み込み  $>$  tmp fasta <- readDNAStringSet(in\_f, format="fasta")#i #確認してる fasta  $CC$  $CT$ AA AC AG AТ CA  $CG$  $[1, 1$  "contig 1" "0" "1" "1" "2" ա շա  $"2"$ ոչո ոչո #本番 "contig 2" "4" "6" "9" "1" "11"  $"6"$  $1111$  $n \in n$ #2連続塩基(  $[2,]$ out <- dinucleotideFrequency(fasta) ո 2 ո "contig 3" "2" "4" "5" "4"  $\mathbf{u}$   $\mathbf{v}$  $[3,]$ ոշո #ファイルに保存 "contig 4" "3" "6" "2" "3"  $n \in n$ 11 2 H wçw  $"A"$  $[4,]$ tmp <- cbind(names(fasta), out) #保存した!  $-GC$ GA GG GT ΤА тс ТG write.table(tmp, out\_f, sep="\t", append=F, quote "2" "2" "3" ո∪ո ո∪ո ո≾ո ո∪ո ո∪ո  $[1,]$ "4" "9" alOa a8a ala a8a a9a a3a  $[2,]$  $\langle$  $"4" "3"$ աշա "6" "6" "4" "3" "3"  $[3, 1]$ ndu udu ulu usu usu usu uyu ulu  $[4,1]$  $\geq$ m. Apr 21 2015 **39**  • イントロ | 一般 | 2連続塩基の出現頻度情報を取得

## 2連続塩基の出現頻度

### 出力ファイルは、配列ごと(この場合 コンティグごと)に16種類の2連続塩 基の出現頻度をカウントしたものです。

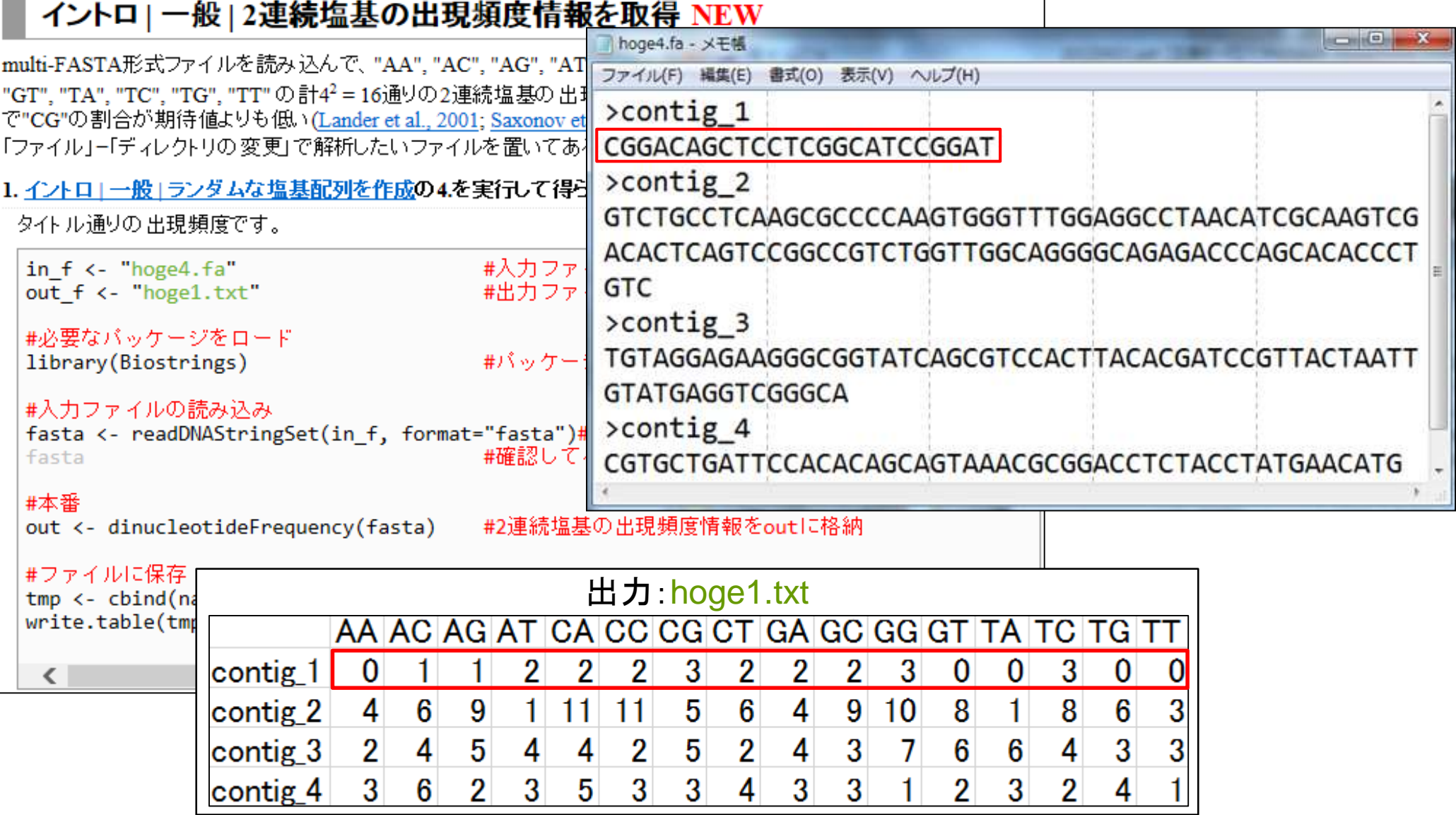

#### • イントロ | 一般 | 2連続塩基の出現頻度情報を取得

# 2連続塩基の出現確率

### 出力ファイルは、配列ごと(この場合 コンティグごと)に16種類の2連続塩 基の出現確率をカウントしたものです。

2. イントロー

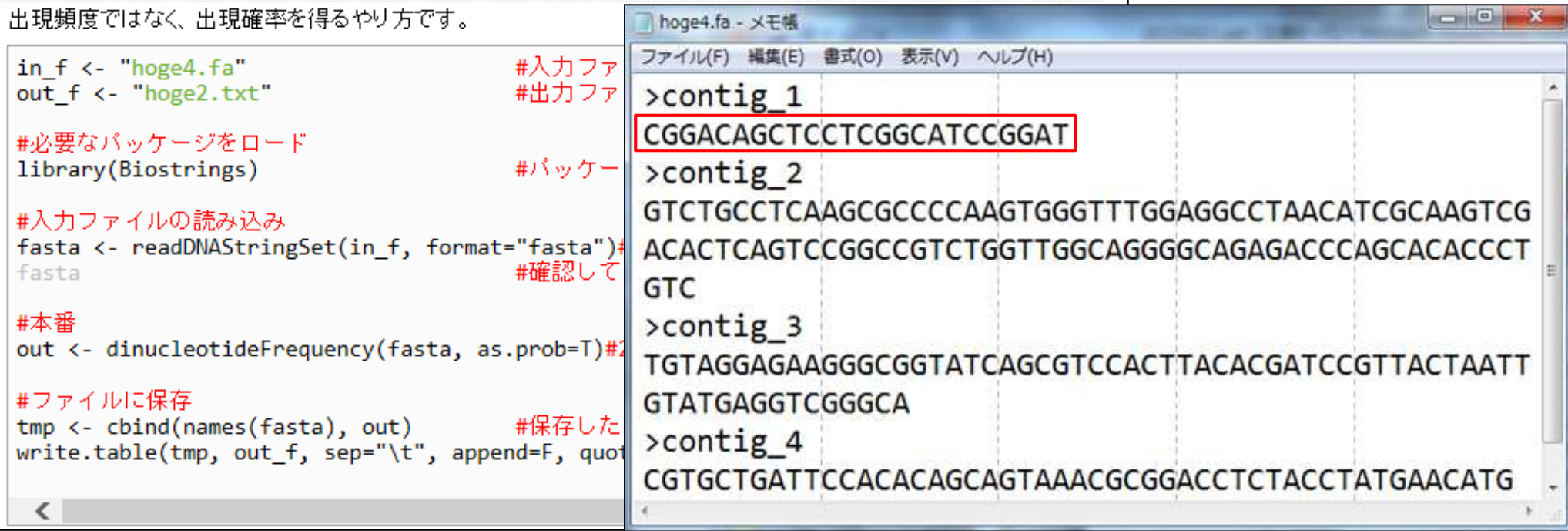

### 出力:hoge2.txt

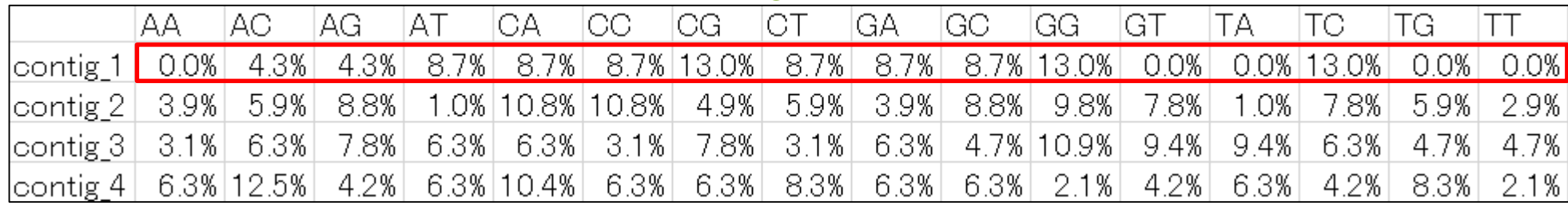

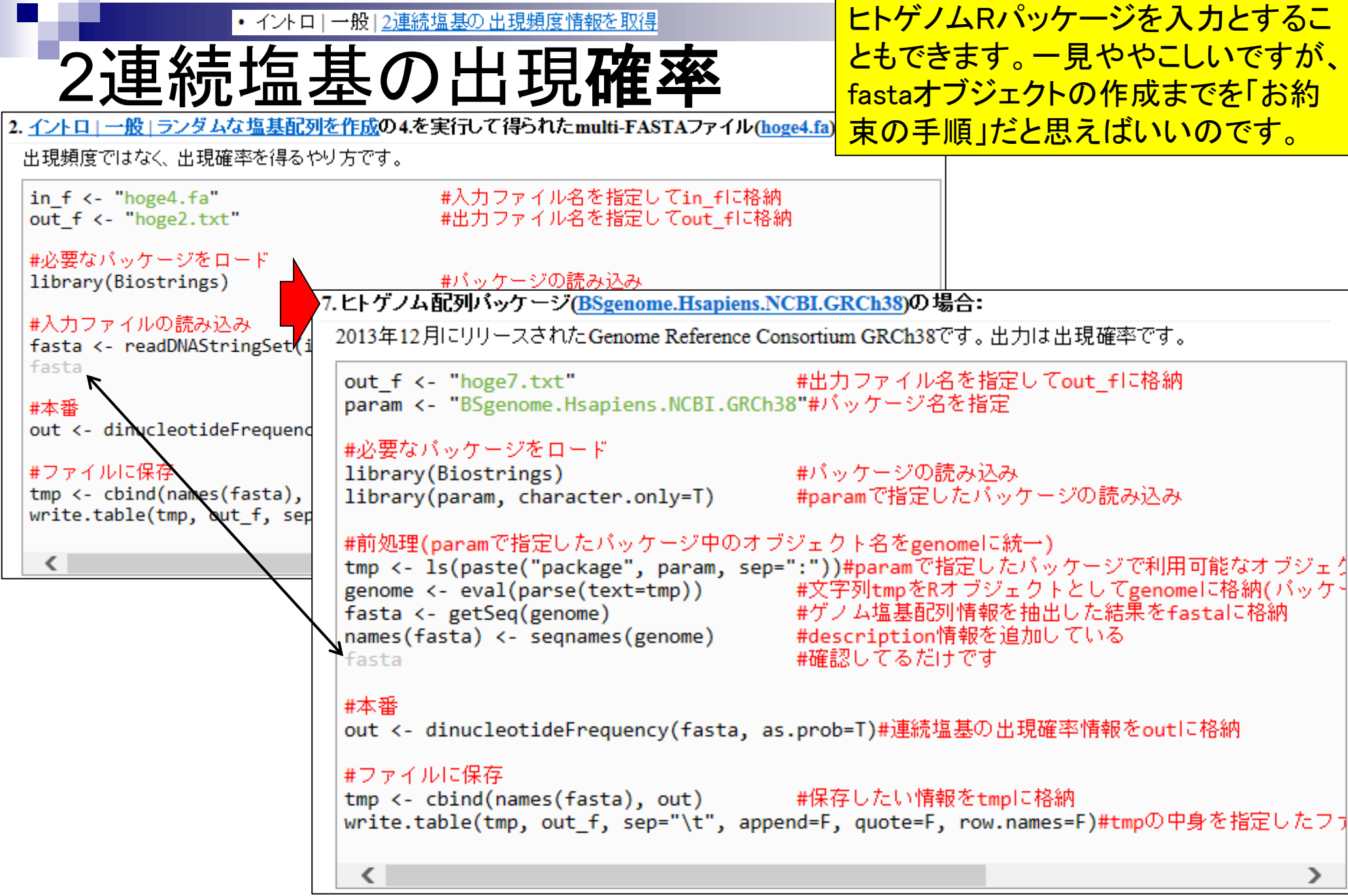

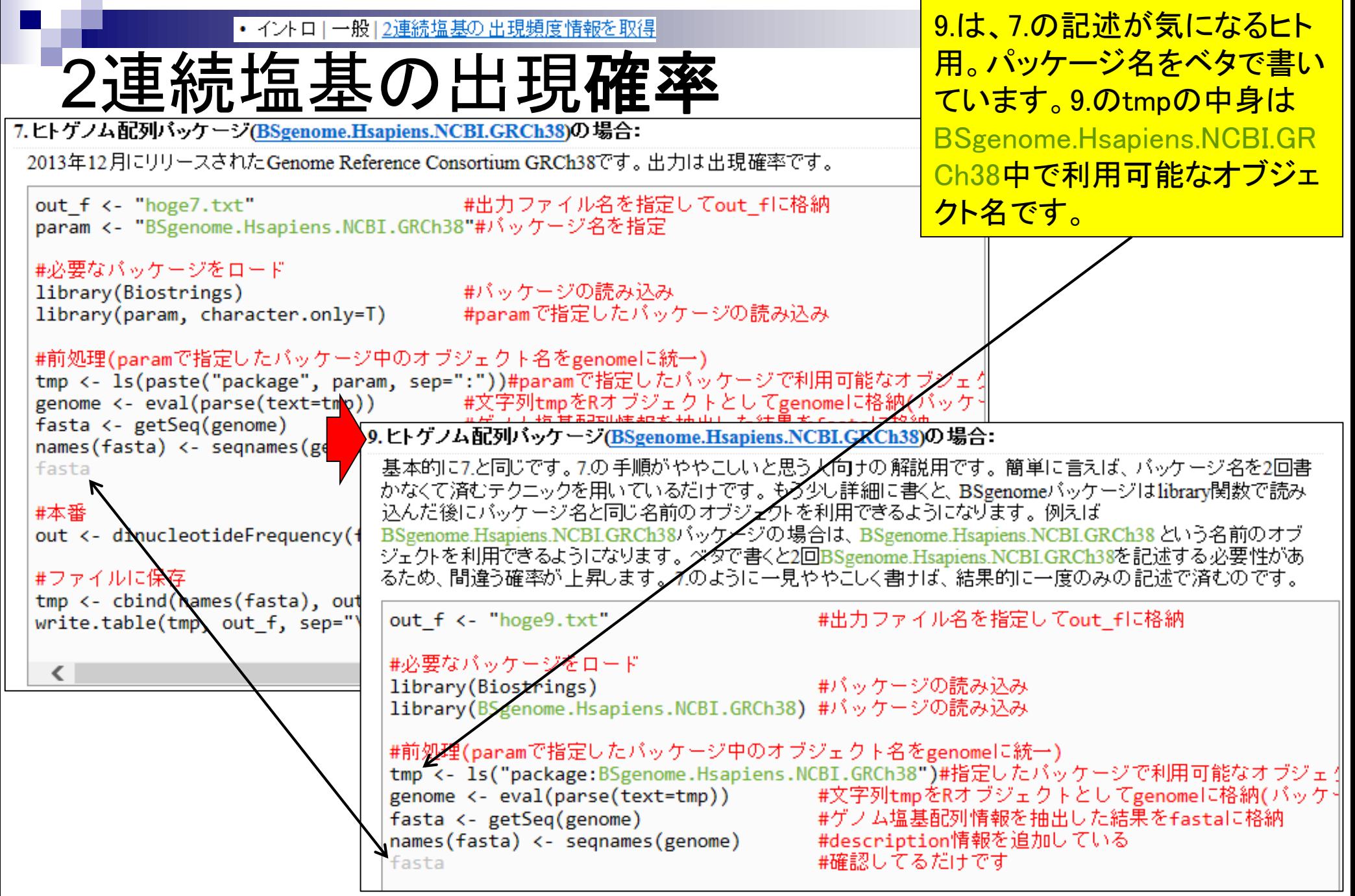

• イントロ | 一般 | 2連続塩基の出現頻度情報を取得

## 2連続塩基の出現確率

2分強かかります。CGの連 続塩基が他に比べて確か に低いことがわかります。

### 出力:hoge7.txt

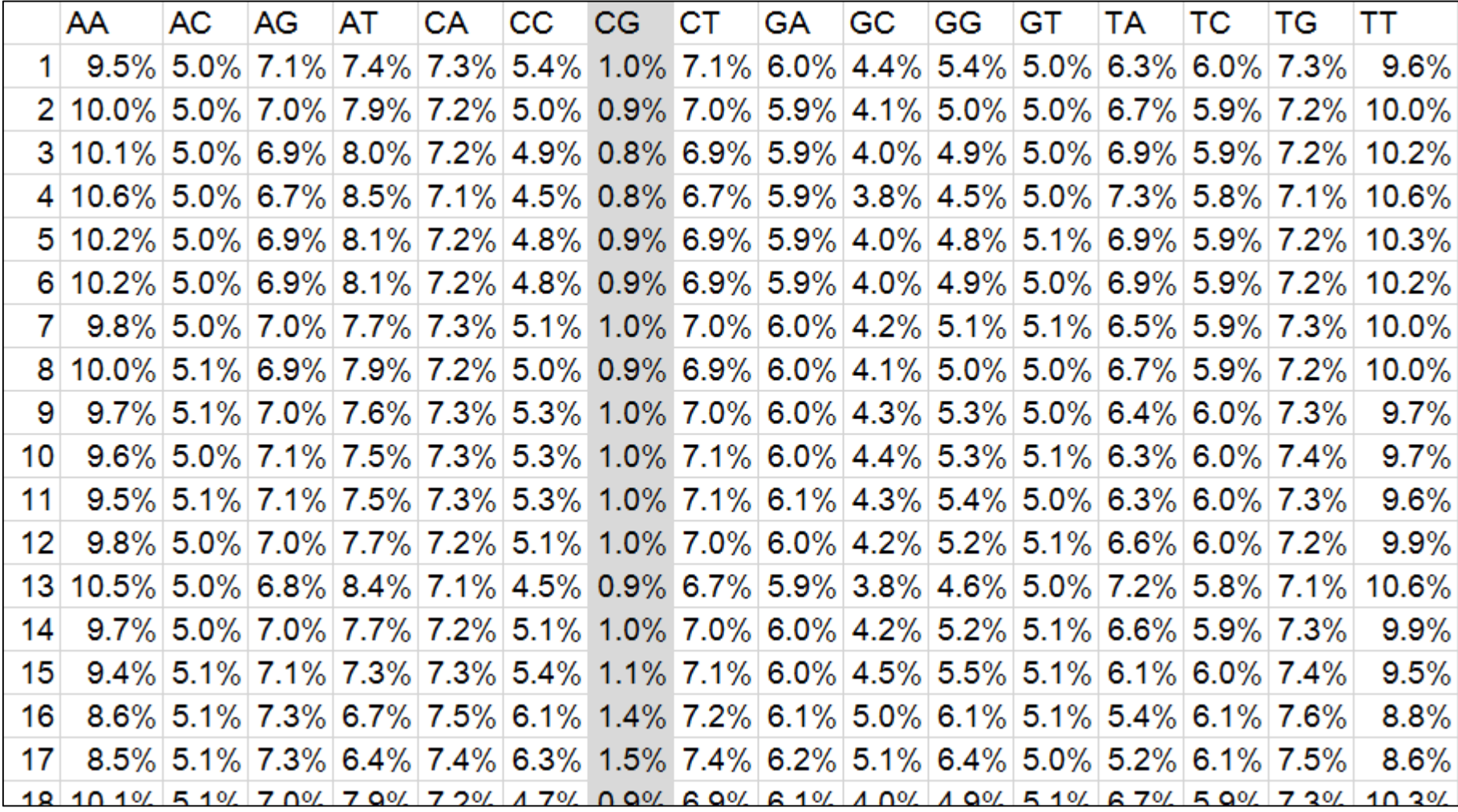

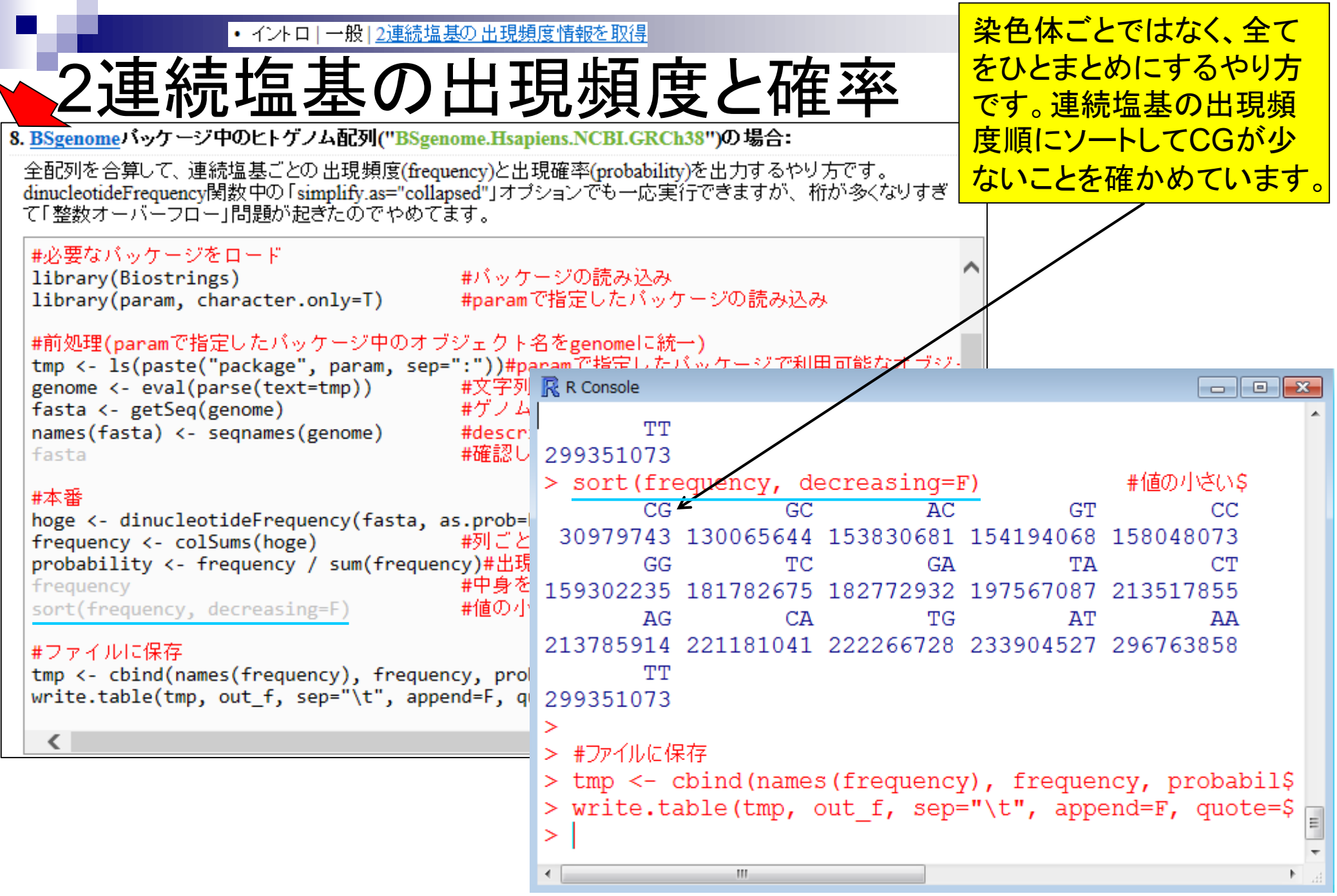

## k連続塩基解析

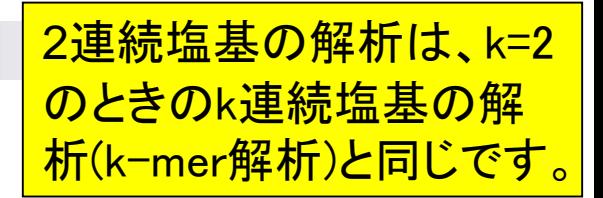

■ 比較ゲノム解析

□ k=3 or 4付近の値を用いてゲノムごとの頻度情報を取得し、類似性尺度として利用

- アセンブル(ゲノムやトランスクリプトーム)
	- □ k=25~50付近の値を用いてde Bruijnグラフを作成
	- □ k-mer頻度グラフを作成して眺め、Heterozygosityの有無などを調査

### ■ モチーフ解析

- □ 転写開始点の上流配列解析。古細菌の上流50塩基に絞ってk=4で出現頻度解析 すると、おそらくTATAが上位にランクイン
- 発現量推定
	- □ RNA-seq解析で、リファレンスにリードをマップしてリード数をカウントするのが主流 だが、マッピング作業をすっ飛ばしてk-merに基づく方法で定量。Sailfish (Patro et al., Nat Biotechnol., 2014)やRNA-Skim (Zhang and Wang, Bioinformatics, 2014)。

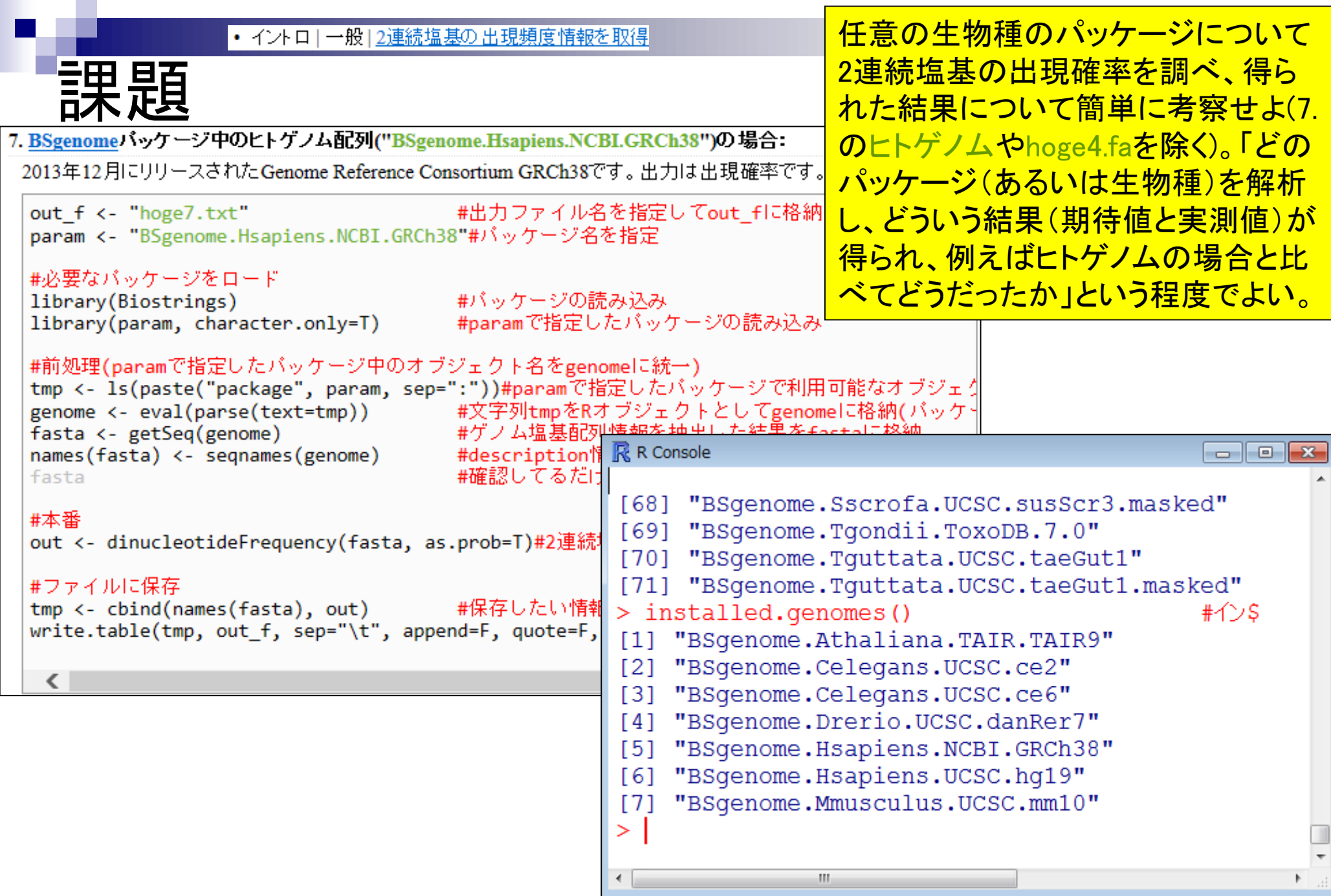

# 課題の基本的な考え方

- 解析する生物種のGC含量を把握し、期 待値からの差分に関する議論が重要。
- 目的:2連続塩基の出現頻度(or 確率)を調べ、偏りの有無を調査
	- □ ヒトゲノムはCGという連続塩基の出現頻度が他(特にGG, CC, GC)に比べて少ない と言われており、大まかにその傾向は確認済み。他の生物種ではどういう傾向にあ るのか?ということに興味をもち調べようとしている。
- 注意点:生物種ごとにGC含量が異なる。
	- GC含量が高いということは、CとGの出現頻度が高いことを意味する。それは、AとT の出現頻度の相対的な低下を意味する。
	- GC含量50%の生物種の場合、A, C, G, Tの出現確率は等しい(0.25, 0.25, 0.25, 0.25) 。それゆえ、計16種類の2連続塩基の出現確率の期待値は全て0.25×0.25 = 1/16。 (AA, AC, AG, AT, CA, CC, CG, CT, GA, GC, GG, GT, TA, TC, TG, TT) (1/16, 1/16, 1/16, 1/16, 1/16, 1/16, 1/16, 1/16, 1/16, 1/16, 1/16, 1/16, 1/16, 1/16, 1/16, 1/16)
	- 極端な例として、全てCまたはGのみからなるGC含量100%の生物種の場合、(A, C, G, T)の出現確率は(0.0, 0.5, 0.5, 0.0)となる。この2連続塩基出現確率の期待値: (AA, AC, AG, AT, CA, CC, CG, CT, GA, GC, GG, GT, TA, TC, TG, TT) (0.0, 0.0, 0.0, 0.0, 0.0, 0.25, 0.25, 0.0, 0.0, 0.25, 0.25, 0.0, 0.0, 0.0, 0.0, 0.0)

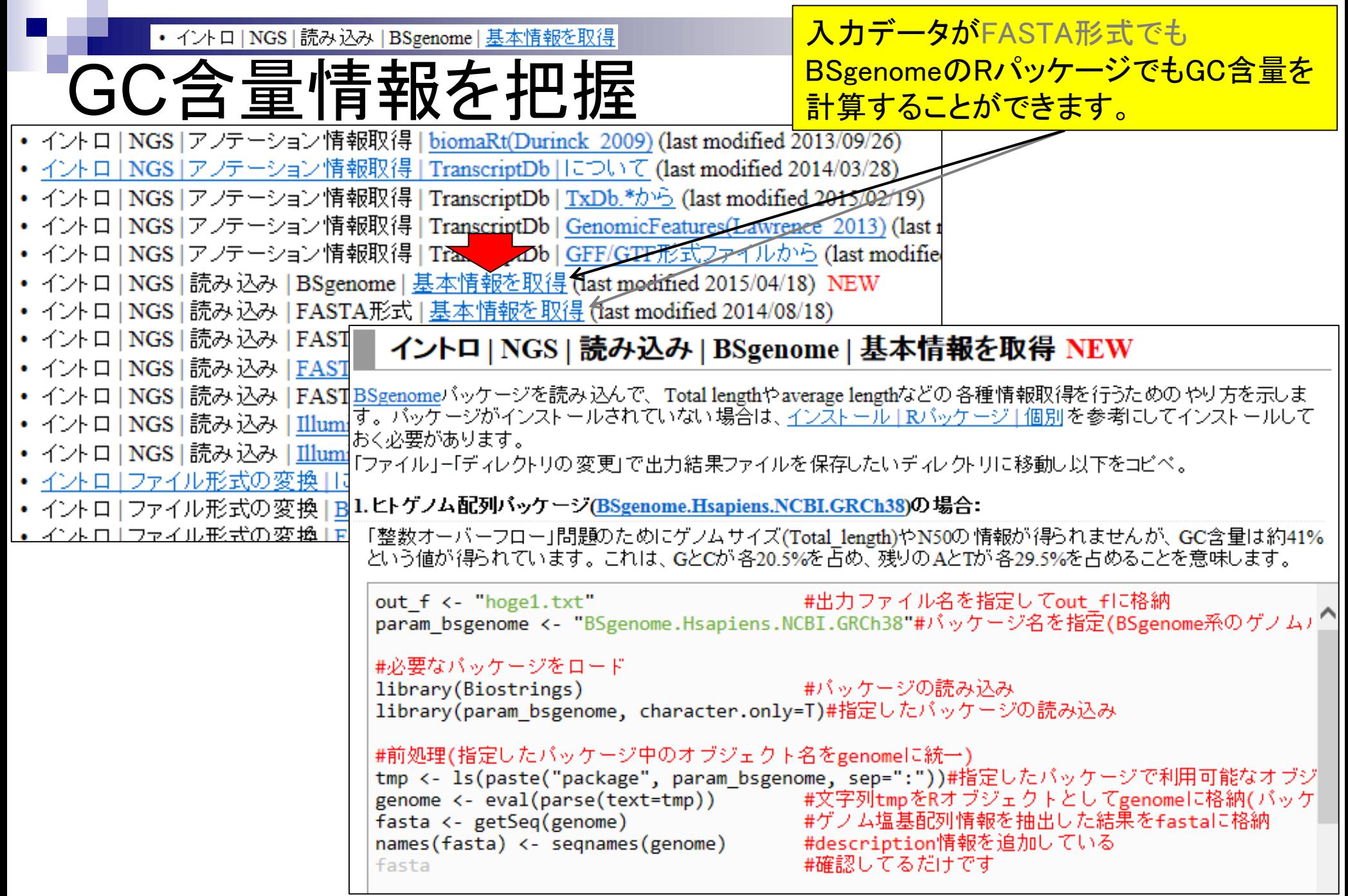

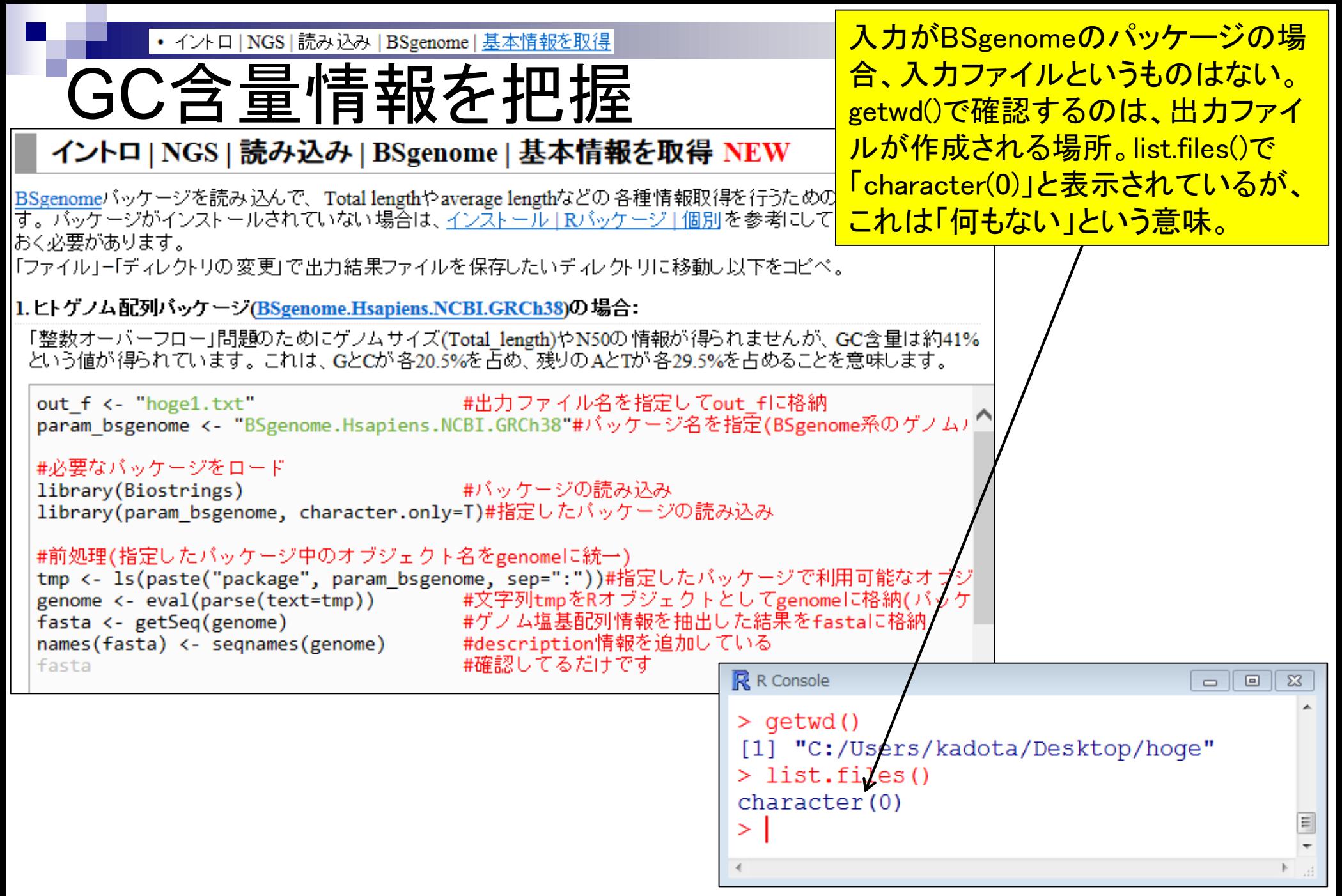

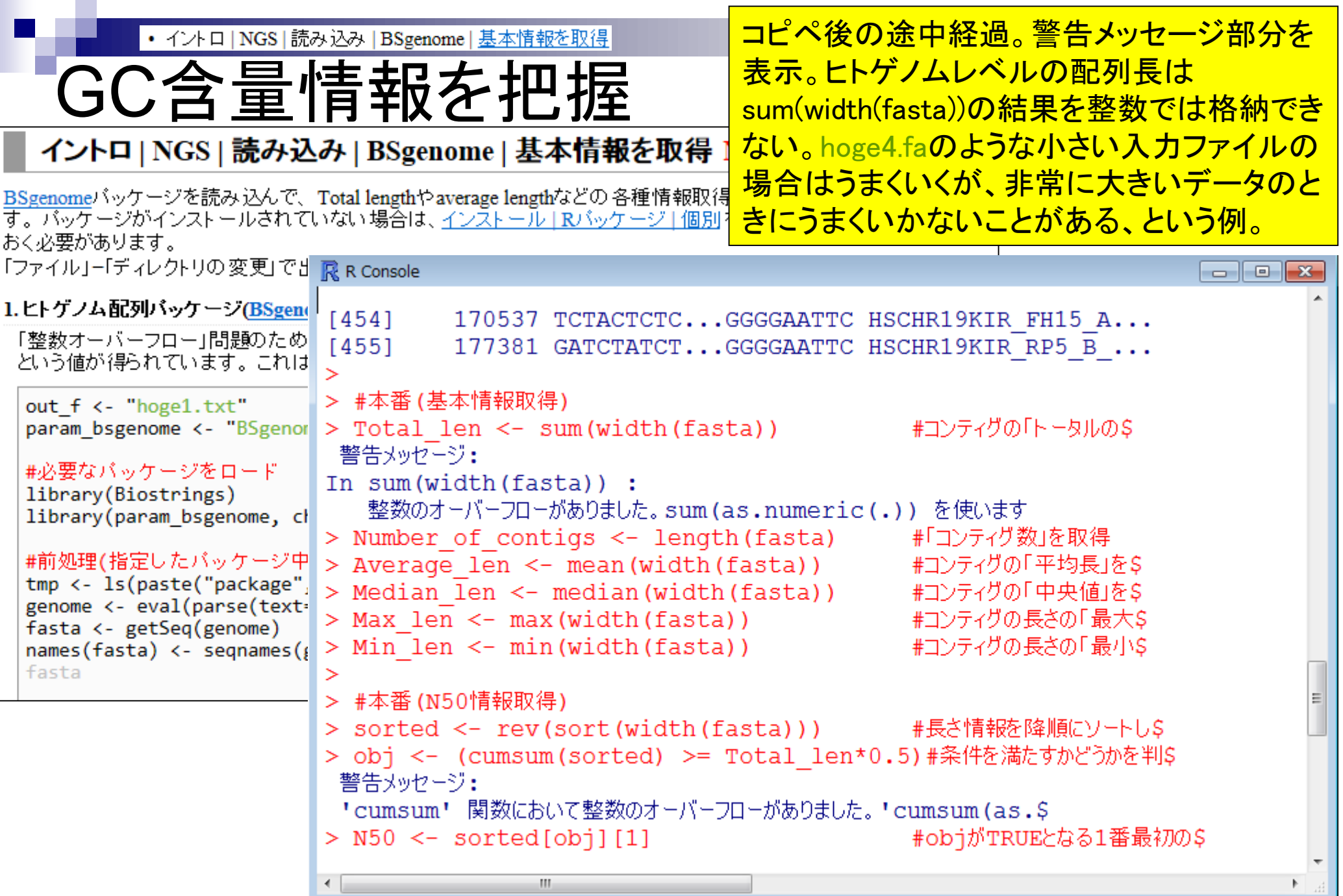

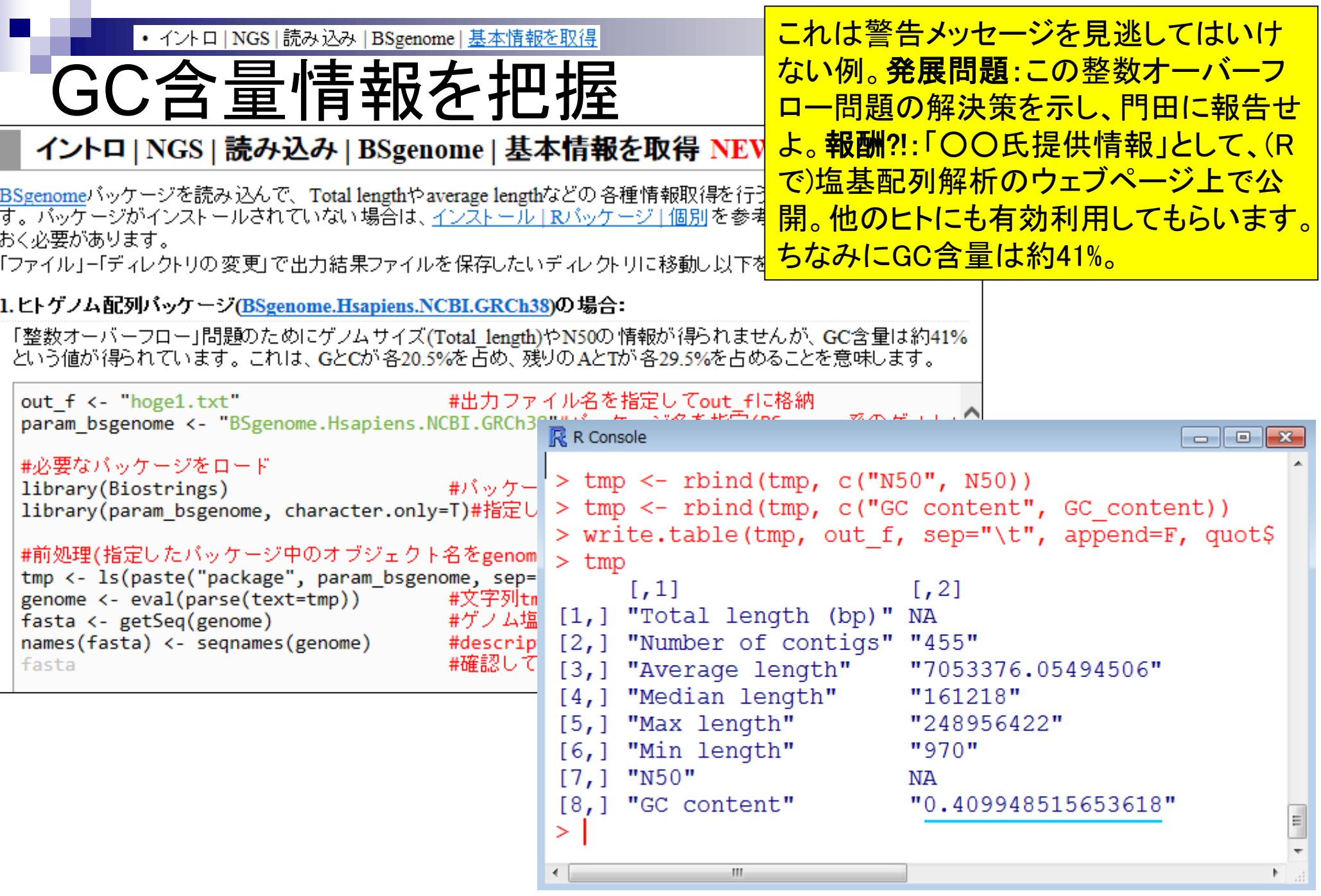

ſ

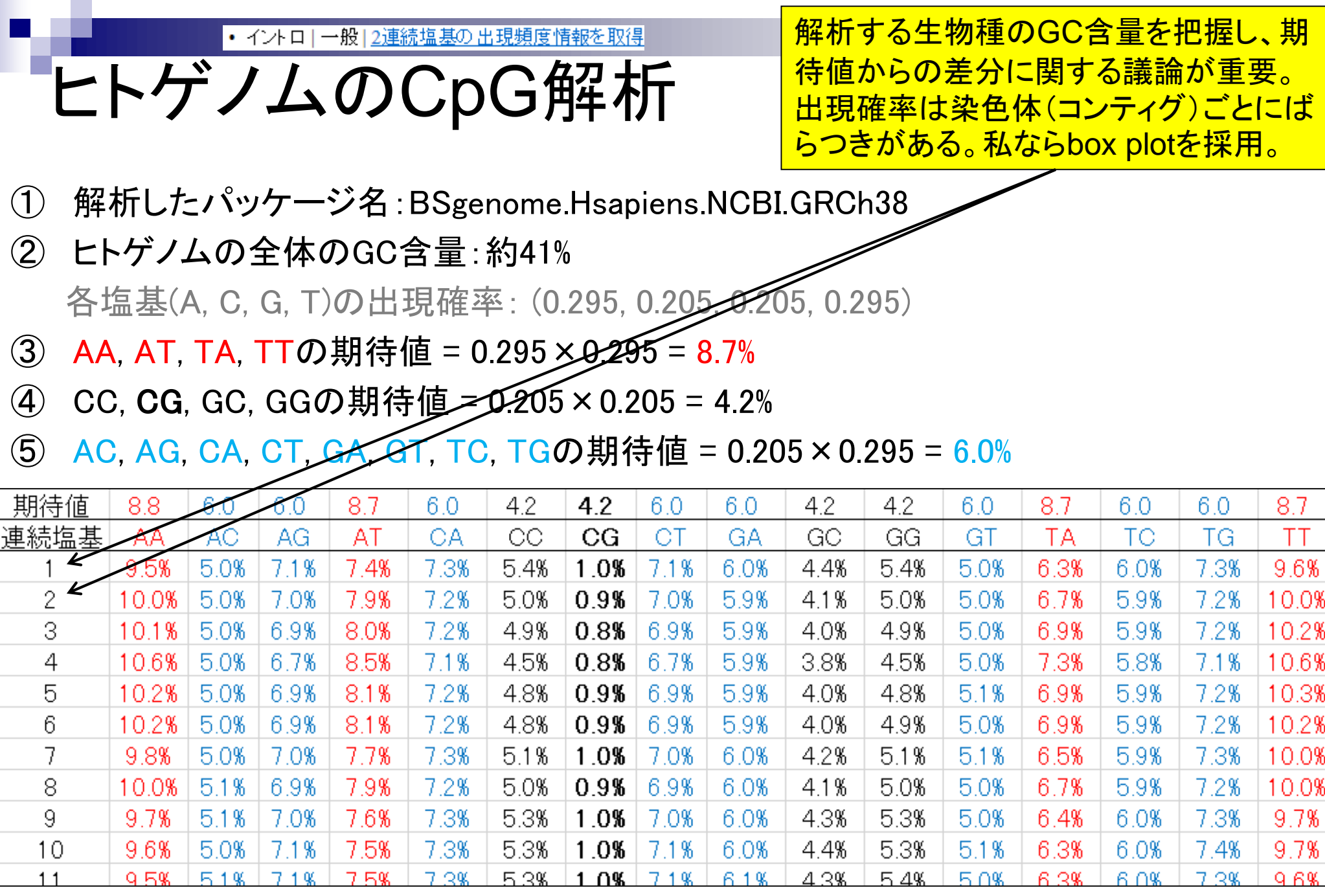

## **Contents**

## ■ パッケージ

- CRANとBioconductor
- □ 推奨パッケージインストール手順のおさらい
- □ ゲノム情報パッケージBSgenomeの概観
- □ ヒトゲノム情報パッケージの解析
- 2連続塩基出現頻度解析(CpG解析)、k-mer解析
	- □ 課題
	- □ GC含量の違いを考慮(連続塩基の種類ごとに期待値が異なる)
	- □ 作図(box plot)
- その他
	- □ 数式の感覚を理解
	- □ Sequence logos (Schneider and Stephens, 1990)
	- プロモーター配列取得

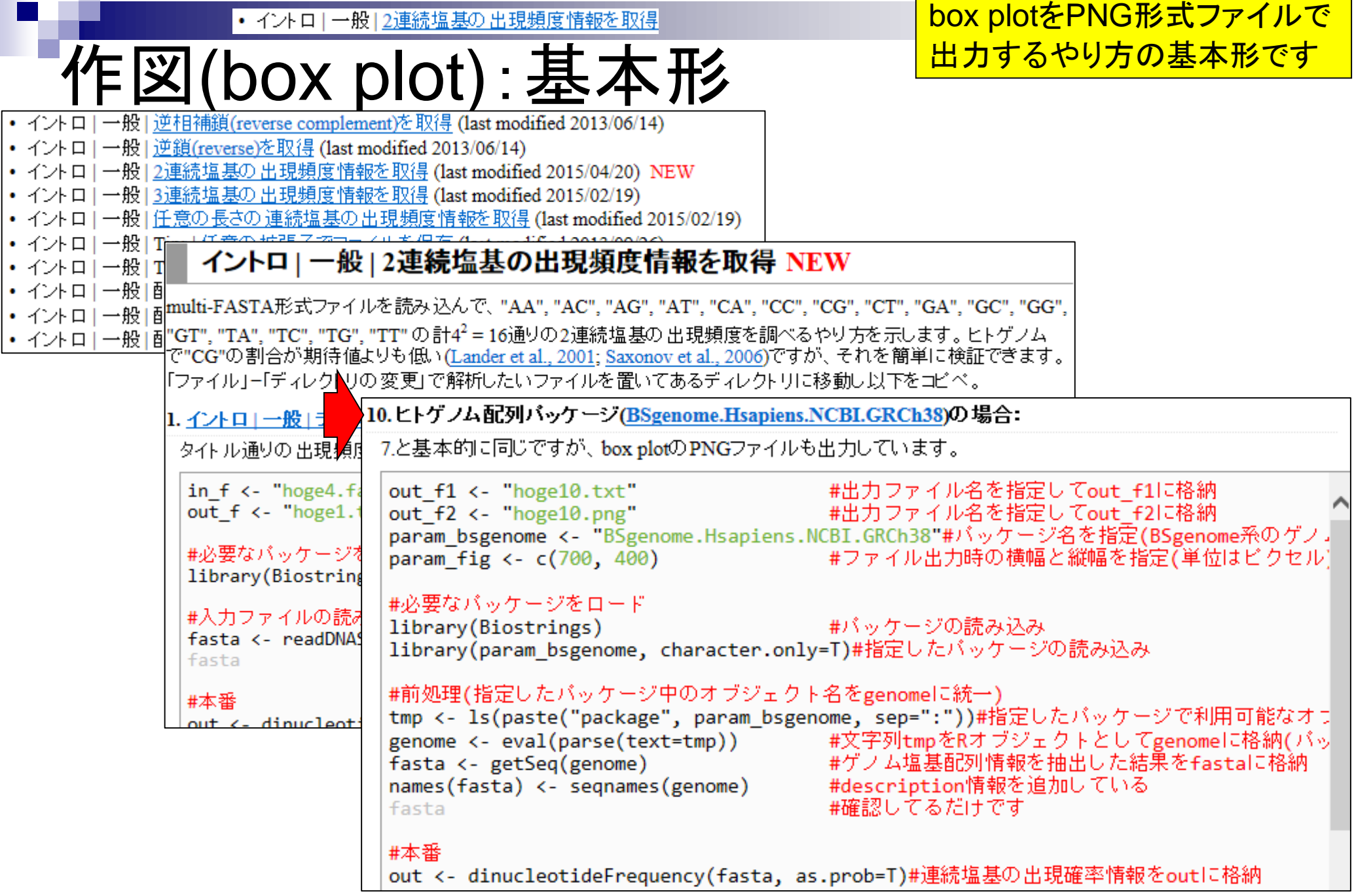

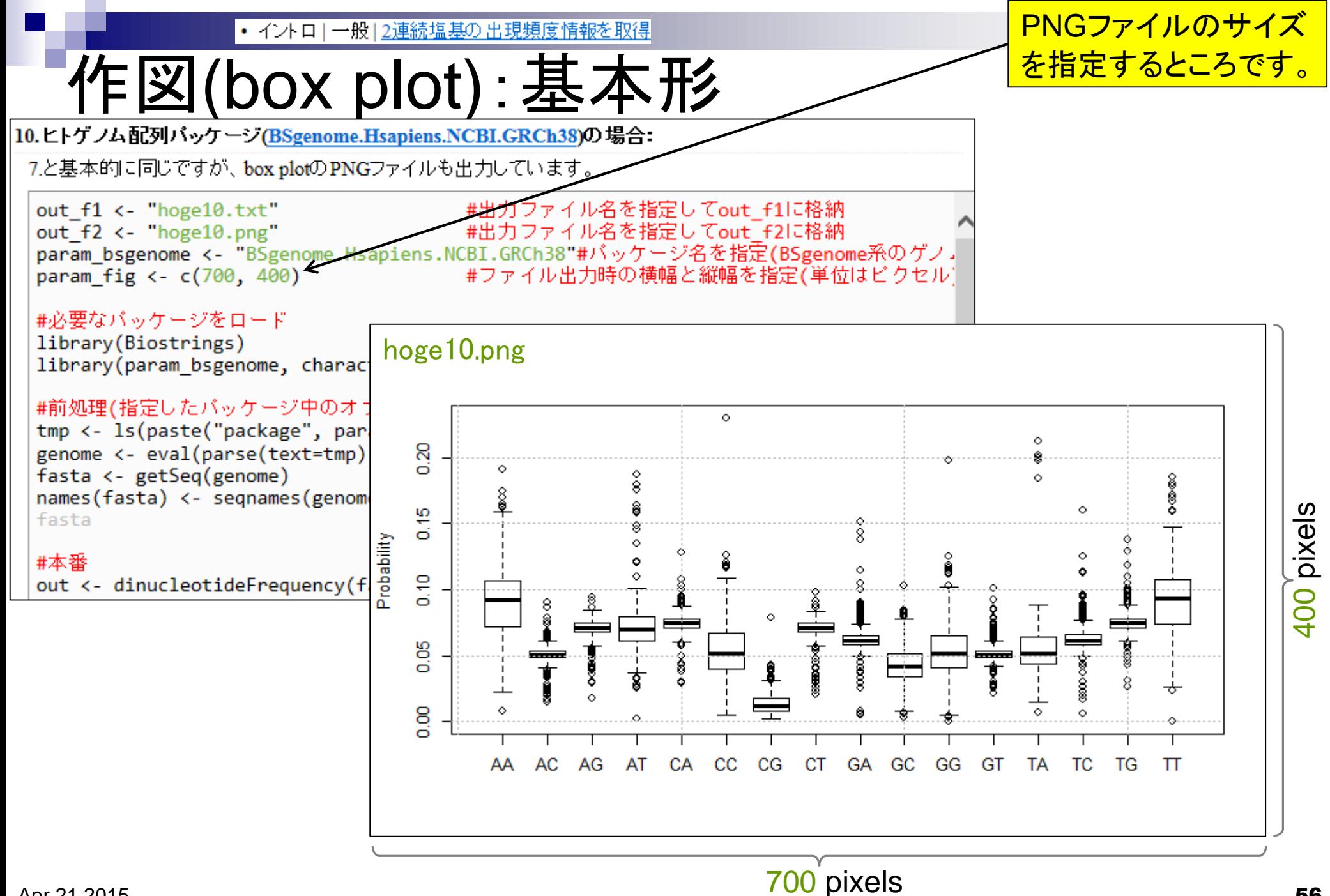

Apr 21 2015  $\sim$  56

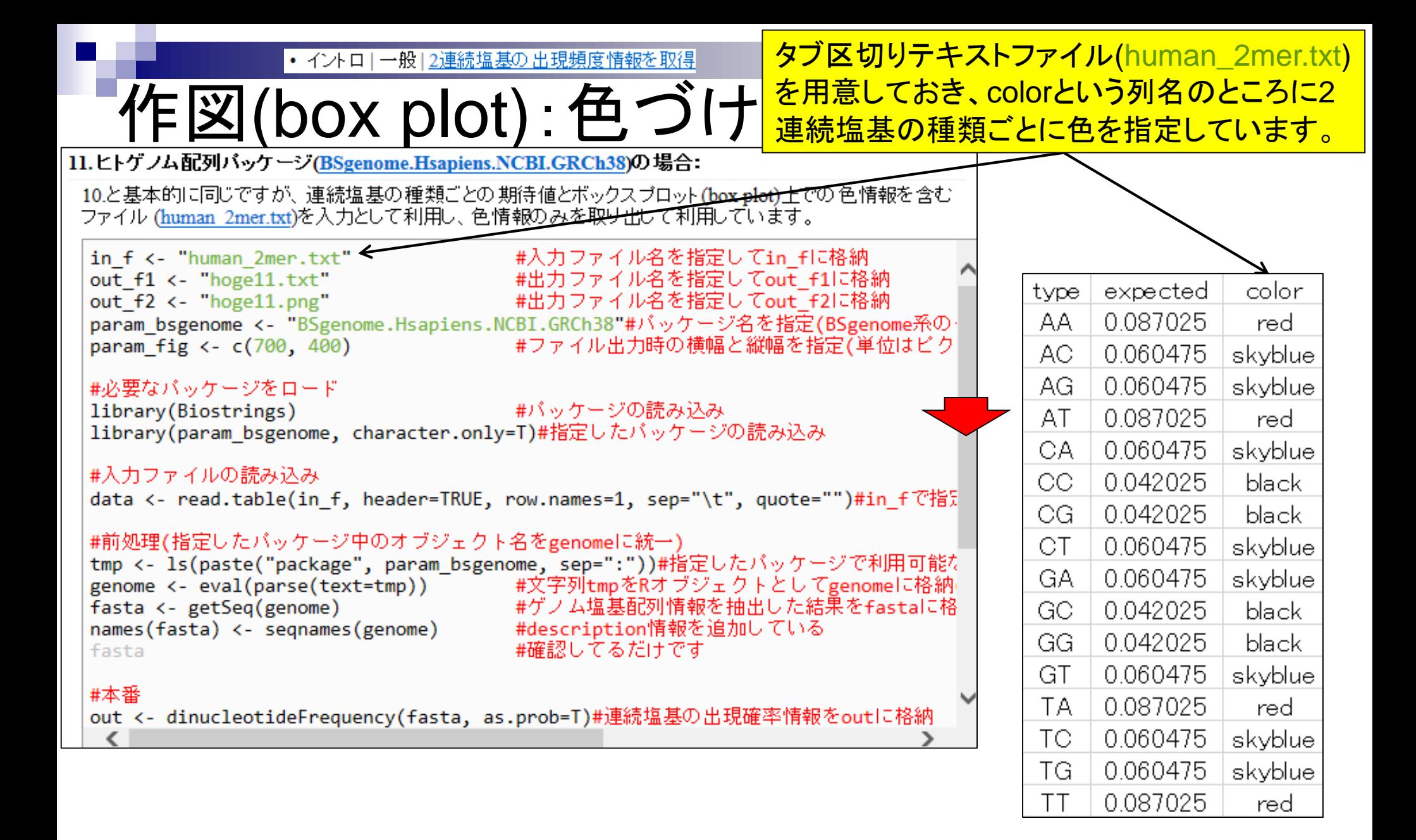

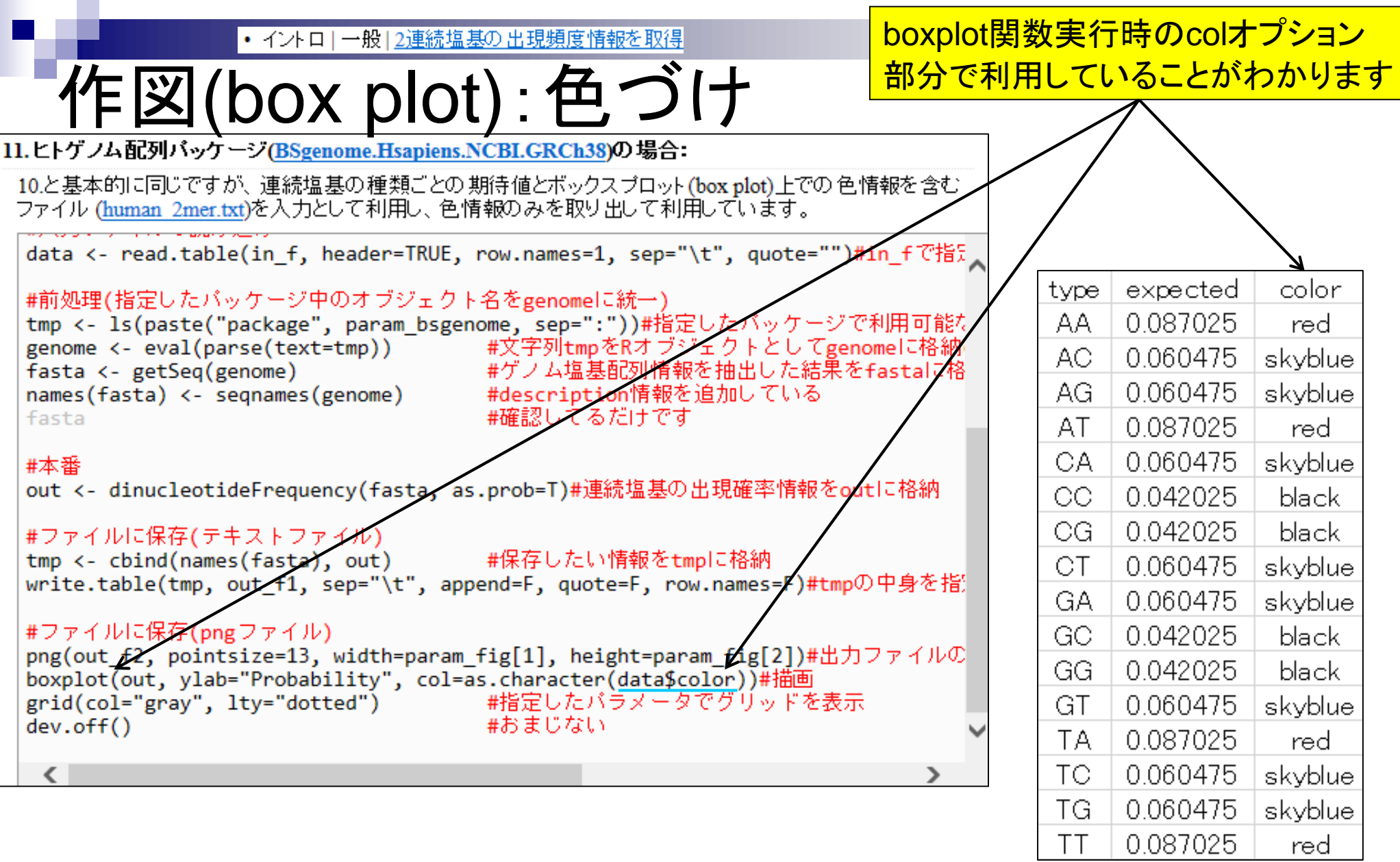

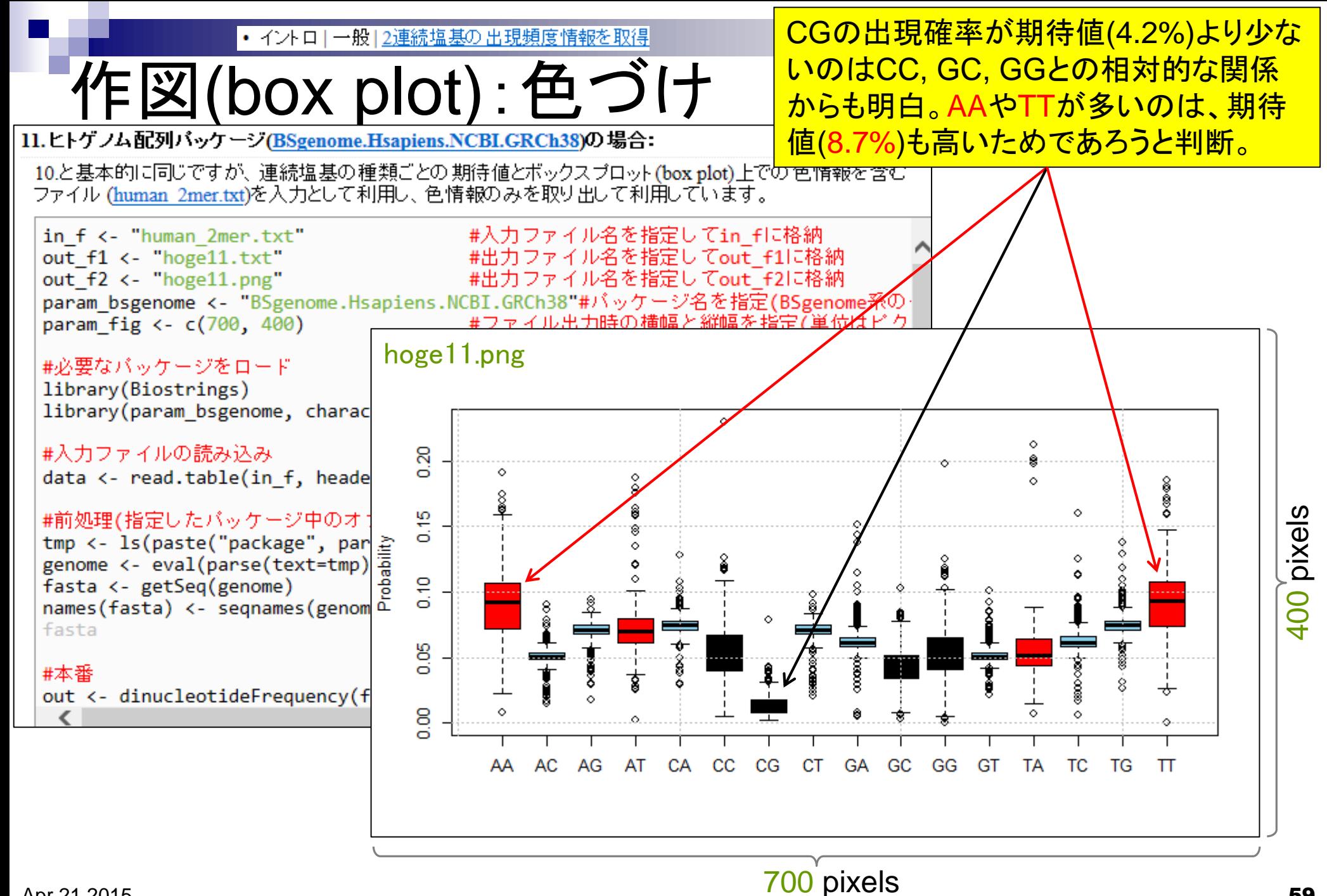

Apr 21 2015  $\sim$  59

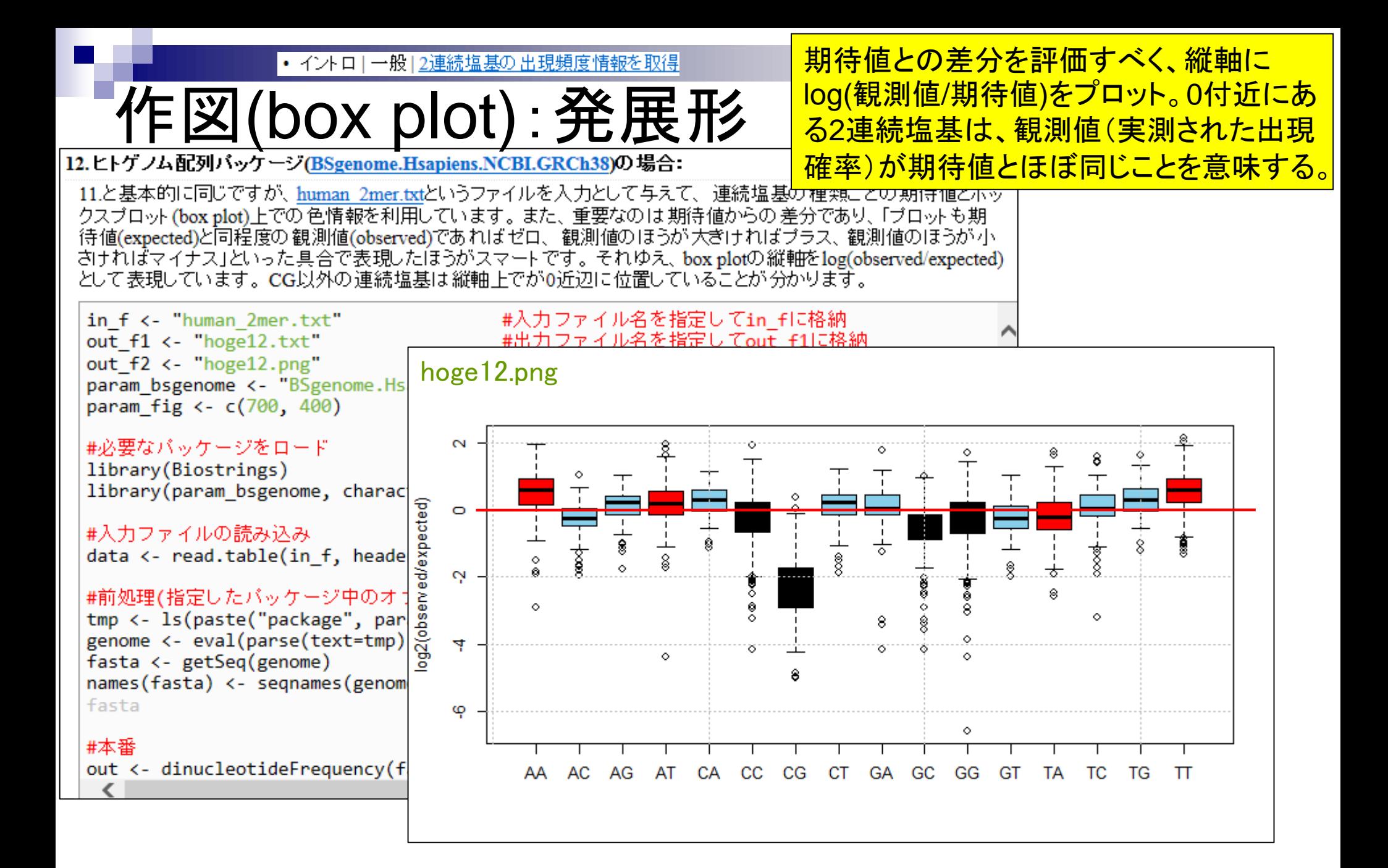

## **Contents**

## ■ パッケージ

- CRANとBioconductor
- □ 推奨パッケージインストール手順のおさらい
- □ ゲノム情報パッケージBSgenomeの概観
- □ ヒトゲノム情報パッケージの解析
- 2連続塩基出現頻度解析(CpG解析)、k-mer解析
	- □ 課題
	- □ GC含量の違いを考慮(連続塩基の種類ごとに期待値が異なる)  $\Box$  作図(box plot)

## ■ その他

- □ 数式の感覚を理解
- □ プロモーター配列取得
- Sequence logos (Schneider and Stephens, 1990)

ニュースレター中の参考書紹介記事(の一 部)。log(観測値/期待値)そのものの解説 数式の感覚を理解 ではないが、数式が出ると混乱しがちなヒ ト向けに「重みつき平均」や「エントロピー」 の具体的な計算手順を示しながら解説。本書の主な存在意義は、講義や講習会の枠組みでは伝授が難しい数式の意味や アルゴリズム(問題解決のためのやり方や工夫)をじっくり学べる点であろう。 なぜ二乗を含む数式にはないが三乗を含む数式には絶対値があるのか?なぜ数式 Useful R の分母に非常に小さい数値が足されているのか?なぜ最大値で割るのか?なぜ log をとるのか?探索範囲を限定するとどういう結果になりうるのか?などバイ トランスクリプトーム解析 オインフォマティクス的なものの考え方や注意点を述べている箇所の理解がオス **NHORT #** スメポイントである。具体的には、2.2.3 (p45-62)や 4.2.3 (p182-188)である。 2.2.4 (p62-70)や 3.2.2 (p107-111)で述べている内容も、中長期的には役立つ考

**COMPLEX ADAPTIVE TRAITS Newsletter Vol. 5 No. 7** 

発 行: 2015年3月30日

発行者:新学術研究領域「複合適応形質進化の遺伝子基盤解明」(領域代表者 長谷部光泰)

え方であろう。全てが「RNA-seq」ではなく「マイクロアレイ」の項目であるが、

RNA-seq 部分のみ読むつもりであれば考えを改めるか購入しなくてもよいだろう。

集: COMPLEX ADAPTIVE TRAITS Newsletter 編集委員会 (編集責任者 纒 深津武馬)

領域URL: http://staff.aist.go.jp/t-fukatsu/SGJHome.html

• 参考資料(講義、講習会、本など)

# 自習用教材情報

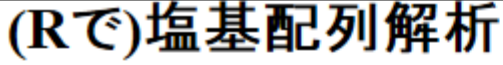

~NGS、RNA-seq、ゲノム、トランスクリプトーム、正規化、発現変動、統計、モデル、バイオインフォマティクス~ (last modified 2015/04/20, since 2010)

#### What's new?

- このウェブベージはインストール 日こついての 推奨手順 (Windows2015.04.04版とMacintosh2015.04.03版)に 従って フリーソフトRと必要なバッケージをインストール済みであるという前提で記述しています。 初心者の方は 基本的な利用法(Windows2015.04.03版とMacintosh2015.04.03版)で自習してください。 本ウェブページを体系 的にまとめた書籍もあります。(2015/04/03) NEW
- <u>日本乳酸菌学会誌</u>のNGS関連連載の第3回分PDFを公開しました。(2015/04/20) NEW
- ・ 下記NGSハンズオン講習会の 申込み受付サイトへのリンクが張られていませんでしたm( \_\_)m ここから受講申 込ボタンにたどり着けます。4/20の14:00ごろオーブンしています。失礼しましたm( )m(2015/04/20) NEW
- 平成27年度NGSハンズオン講習会を2015年7月22日-8月6日の11日間で実施します。受講申込開始は4/20予 定です。昨年度の「NGS速習コース」同様 オブザーバー(TA)募集も並行して行いますので可能な範囲でご協 力をお願いしますm( )m(2015/04/15) NEW
- 参考資料(講義、講習会、本など)の項目を更新しました。(2015/04/20) NEW
- はじめに (last modified 2015/03/31) **TEW**
- 参考資料(講義、講習会、本など) modified 2015/04/20) NEW
- 過去のお知らせ (last modified 2015 TH 14) NEW
- インストール | について (last modified 2015/04/04) NEW
- イ゙ンフ k ← H , L R 木 体 L 最新 版 L Win田 (last modified 2015/03/22)##86\_NEW

ここから門田関連の講義、 講習会、講演資料、執筆原 稿などの情報を辿れます。

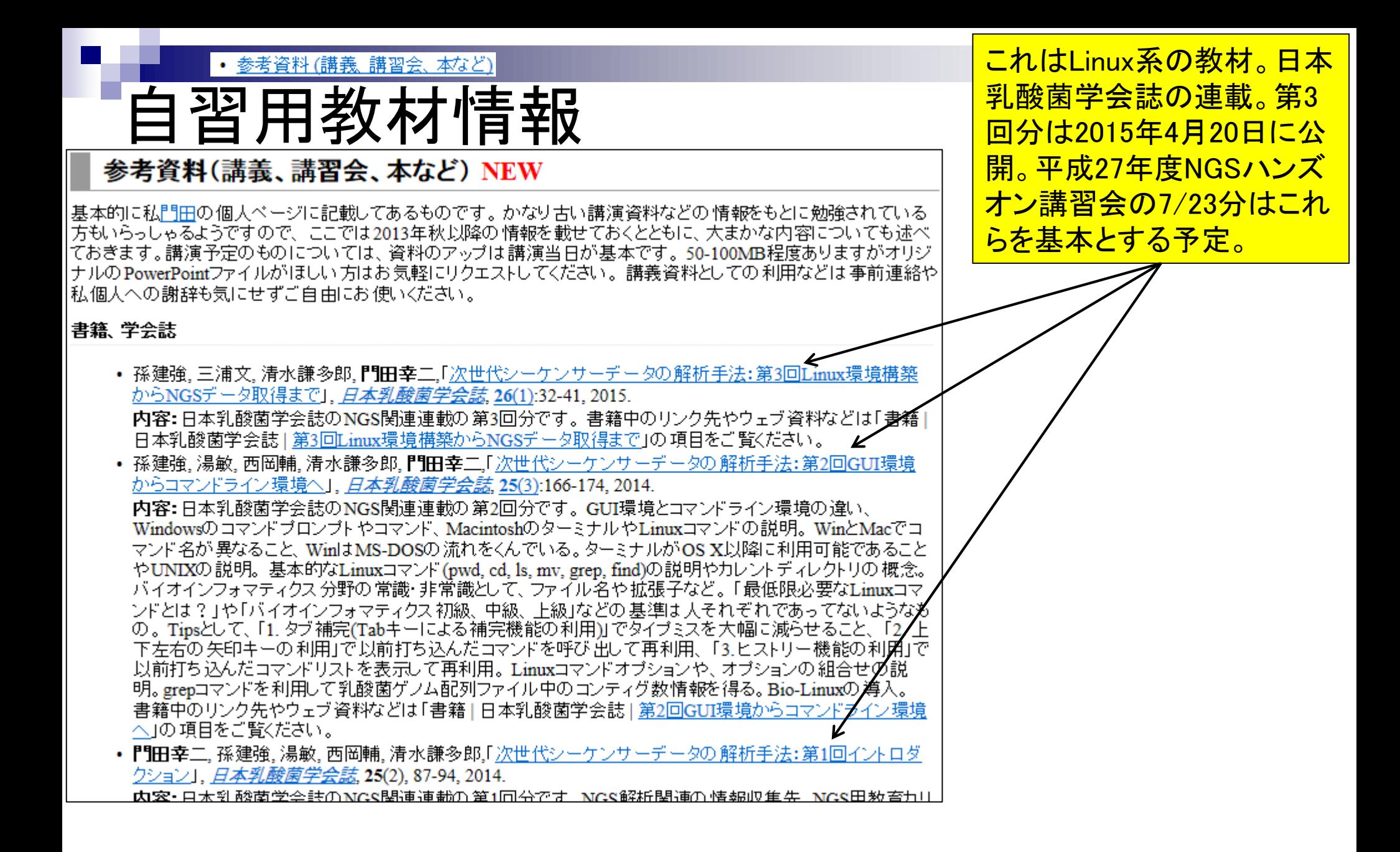

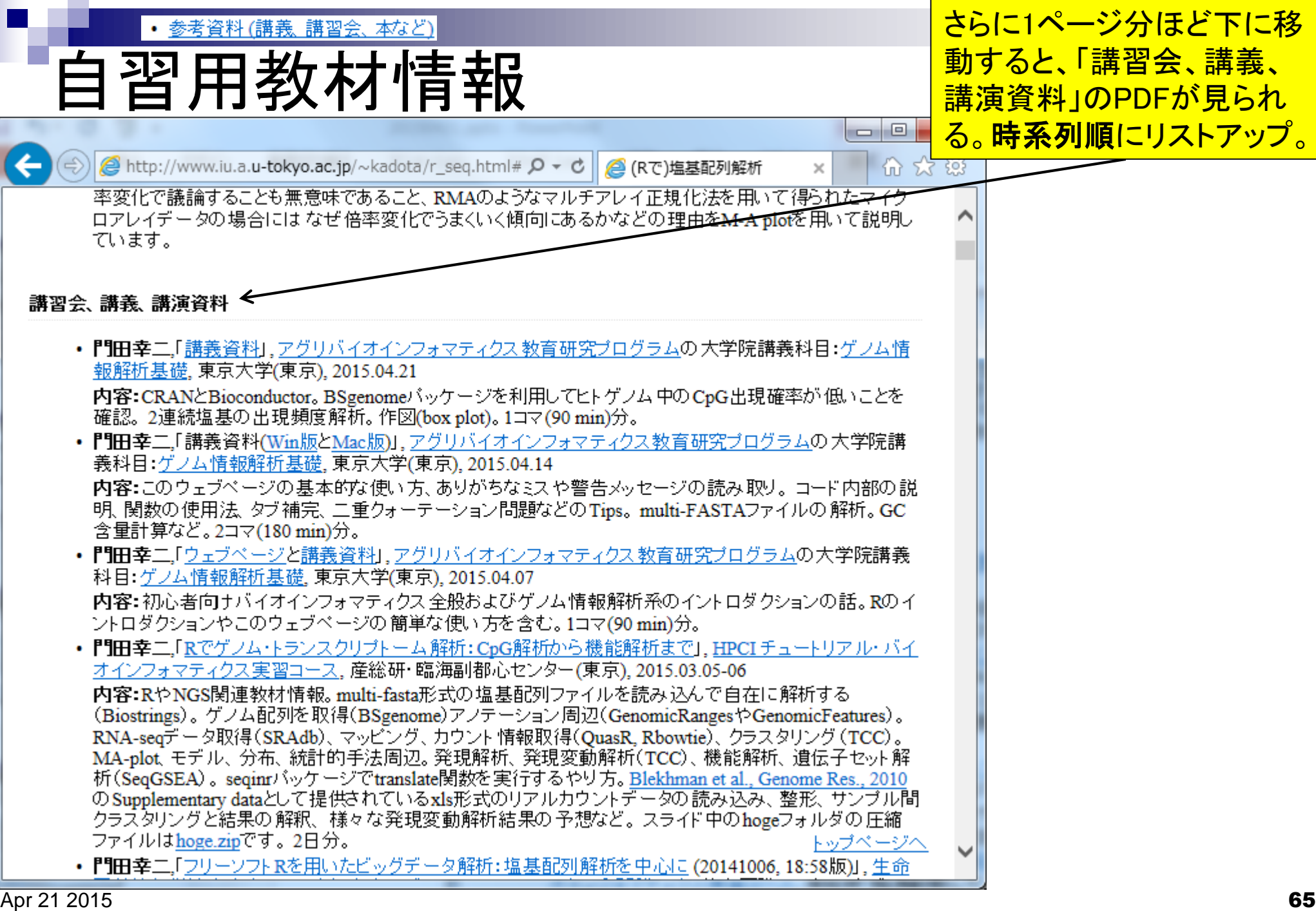

• 参考資料(講義、講習会、本など)

## 自習用教材情報

プロモーター配列取得は、 2015.03.05-06の講習会PDFのス <u>ライド133-138あたりに記載あり。</u>

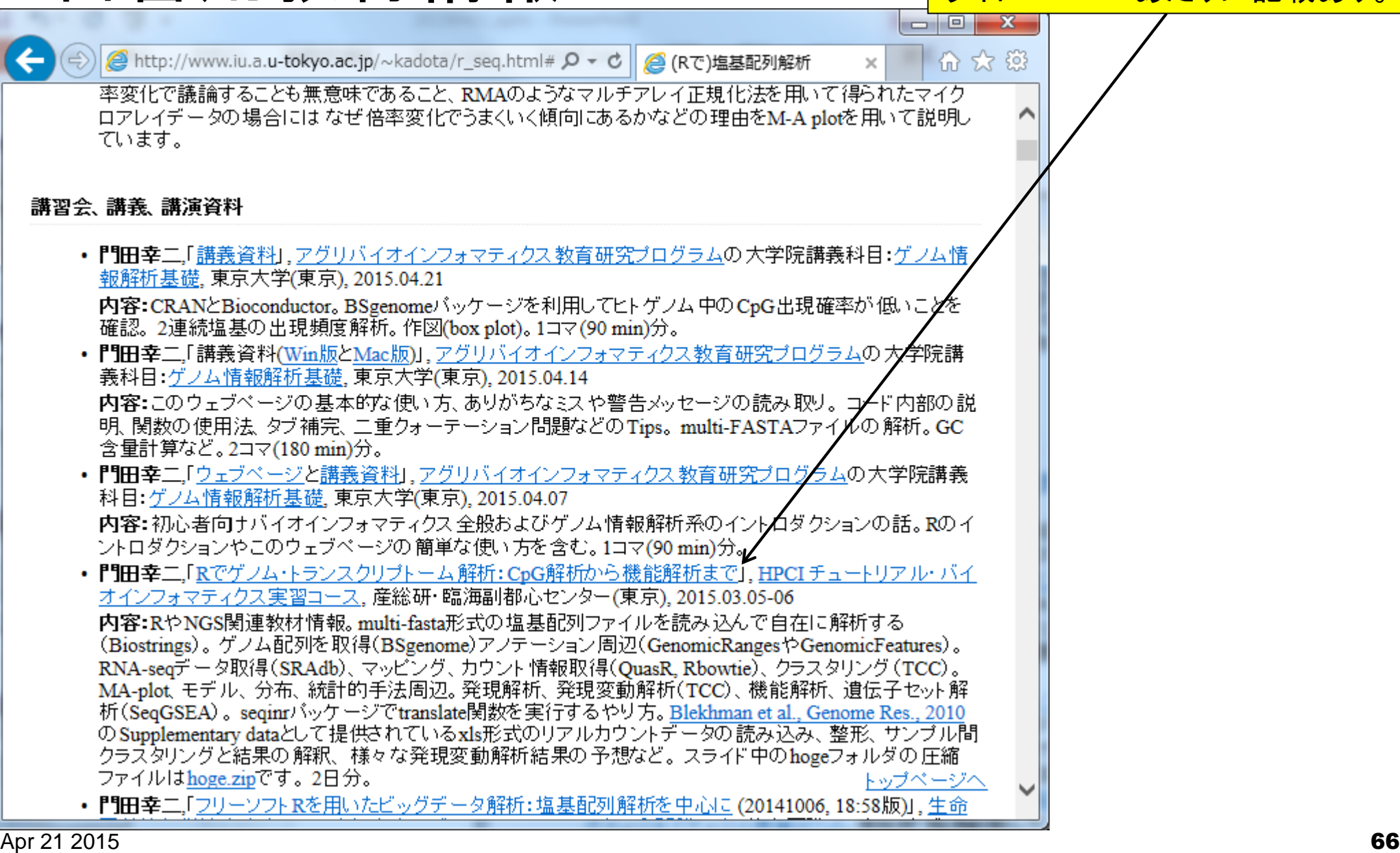

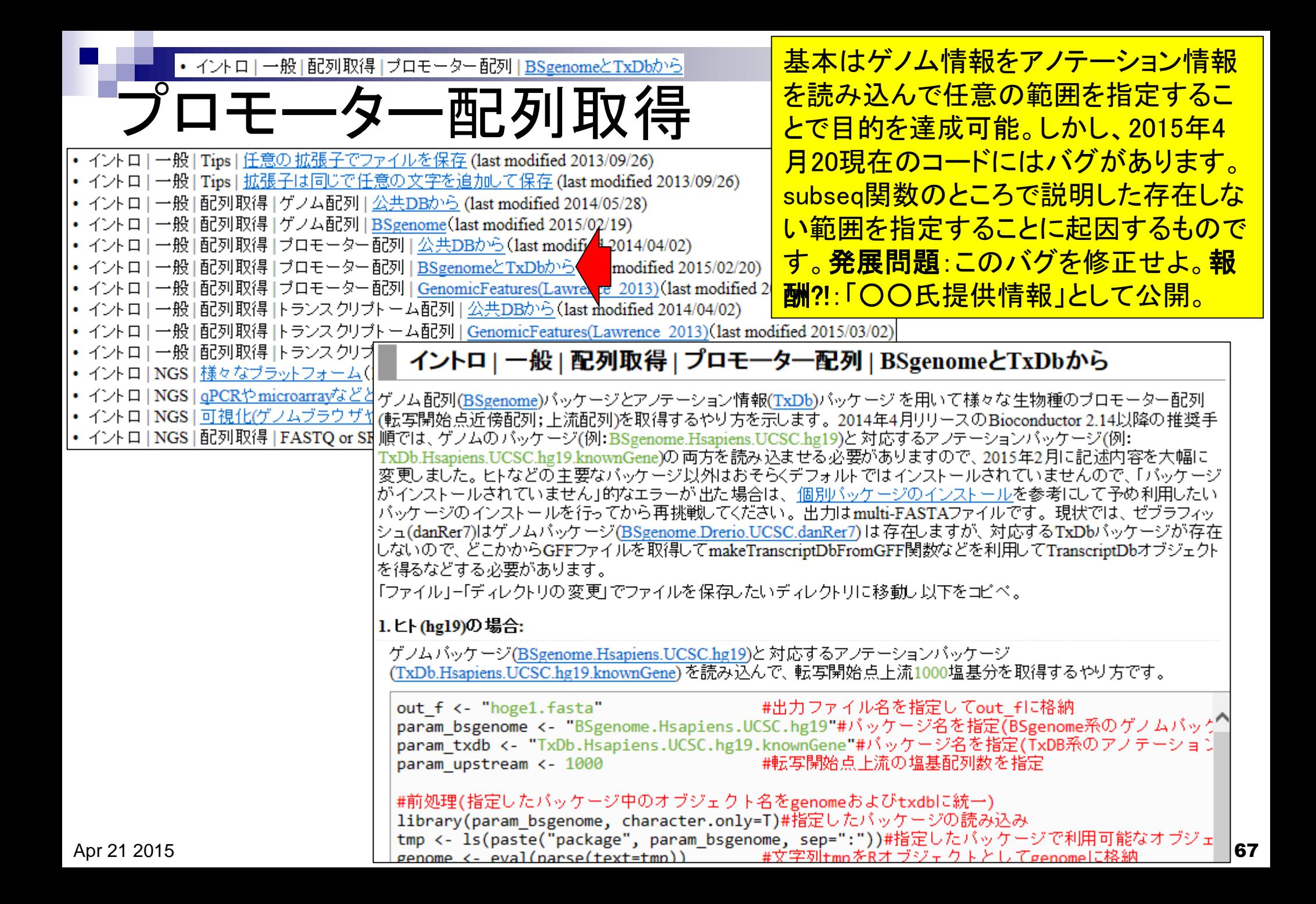

#### • 参考資料(講義、講習会、本など)

# 自習用教材情報

析(SeqGSEA)。seqinrパッケージでtranslate関数を実行するやり方。Blekhman et al., Genome Res., 2010 のSupplementary dataとして提供されているxls形式のリアルカウントデータの読み込み、整形、サンプル間 クラスタリングと結果の 解釈、様々な発現変動解析結果の予想など。スライド中のhogeフォルダの圧縮 ファイルはhoge.zipです。2日分。

• 門田幸二「フリーソフトRを用いたビッグデータ解析:塩基配列解析を中心に (20141006, 18:58版)」,生命 医薬情報学連合大会2014、中級者向ナバイオインフォマティクス入門講習会、仙台国際センター(宮城)、 10:50-12:20, 2014.10.04

|内容:アグリバイオインフォマティクス教育研究プログラムの大学院講義資料の紹介。 その 中の一部とし て、CpG解析を行う2連続塩基の出現頻度解析。small RNA-seqデータのマッピングおよび結果の考察か らsequence logosを利用するモチベーションを論理的に説明。small RNA-seqデータのsequence logosを実 行することでアダプター配列がわかることなど。動作確認用のサブセット作成手順。sequence logosの縦軸 の情報量(information contents; ic)の計算手順。 情報量は、内部的にはエントロピーを計算しているだけ であり、エントロピーを計算しておいて、 数値が大きければ大きいほどうれしいようにしたいがためにエント ロビーの最大値を実際のエントロビー値から差し引いた情報量を縦軸として採用しているのがsequence logosであること。 エントロビー自体は、組織特異的発現バターン検出にもそのまま利用されていること。 41.Blekhman et al., Genome Res., 2010のリアルカウントデータただし、バックグラウンドレベルが高めの場 |合にはうまく特異的発現バターンがエントロピーの低さで表現できないので、 バックグラウンドを差し引い たデータ変換を行ったのちエントロビーを計算するROKU法開発に至る思考回路の紹介。 スライド 中の hogeフォルダの圧縮ファイルはhoge.zip(20140929, 22:27版)です。90min分。

- <u> 『『田幸二,「ビッグデータ解析とR</u> (20141006, 18:51版)」, 生命医薬情報学連合大会2014, HPCIワーク <u>ショップ「医療とビッグデータ解析」</u>, 仙台国際センター(宮城), 9:00-10:30, 2014.10.04 内容:NGSデータ解析にRがある程度利用可能である、というお話。EMBOSS、k-mer解析、wget、 SAMtools、FastQC、small RNAのマッピング、sequence logos周辺がRでもできます的な話。20min分。 • 門田幸二,「3. データ解析基礎 3-5. R bioconductor II (2014.08.28版)」, バイオインフォマティクス 人材育成
- カリキュラム(次世代シークエンサ)速習コース、東京大学(東京), 2014年9月9日15:00-18:15 内容: multi-FASTAファイルからの情報抽出. GC含量計算の詳細な説明. alphabetErequency\_apply関

Sequence logosは内部的にエ ントロピーを計算しているだけ。 情報量という小難しい単語に 惑わされるべからず! 2015.10.04の講習会資料中に やさしく?!解説しています。参考 <u>書のp182-188にも記載あり。</u>

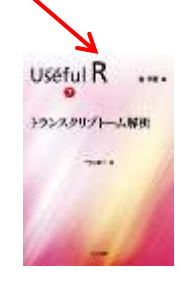

門田死すとも教 材死せず。最小 限の労力で最 大限の成果を!